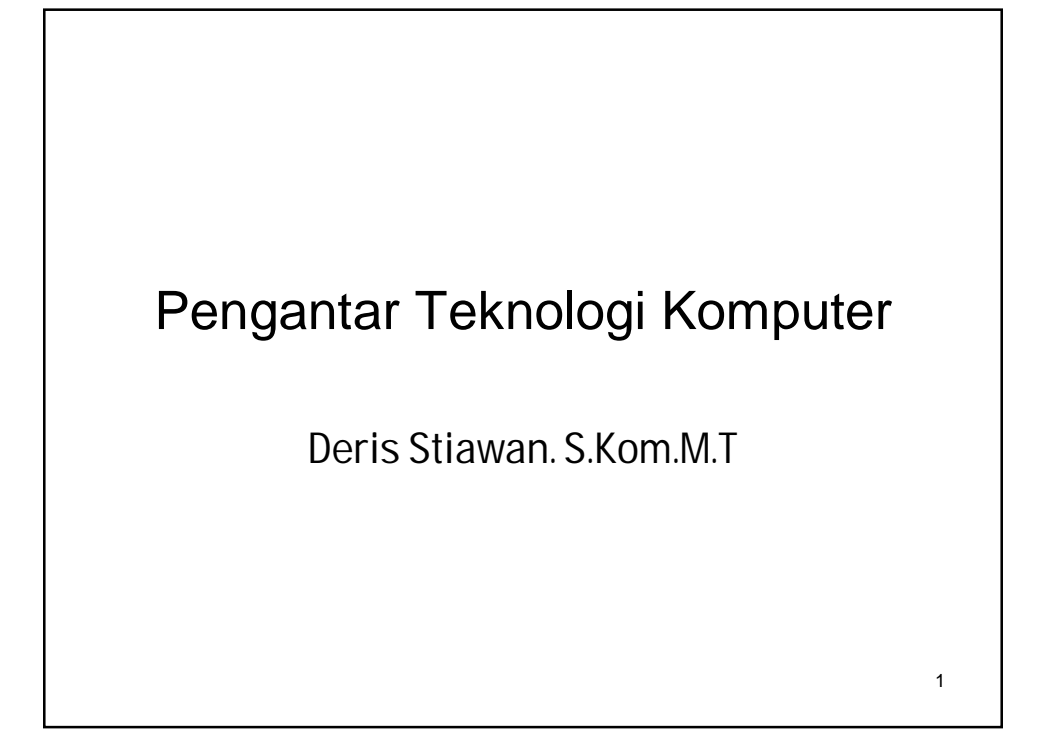

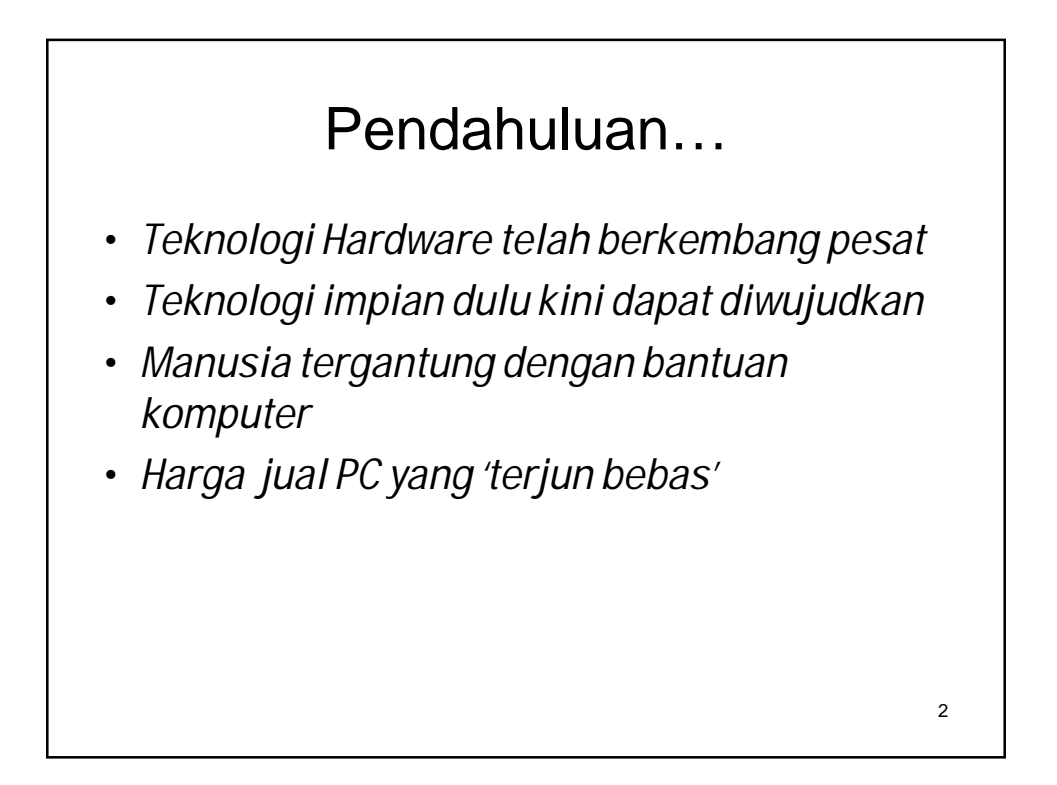

## Komputer

- *Dahulu sangat sederhana dan lambat*
- *Customer mendriven pasar tapi juga di driven teknologi*

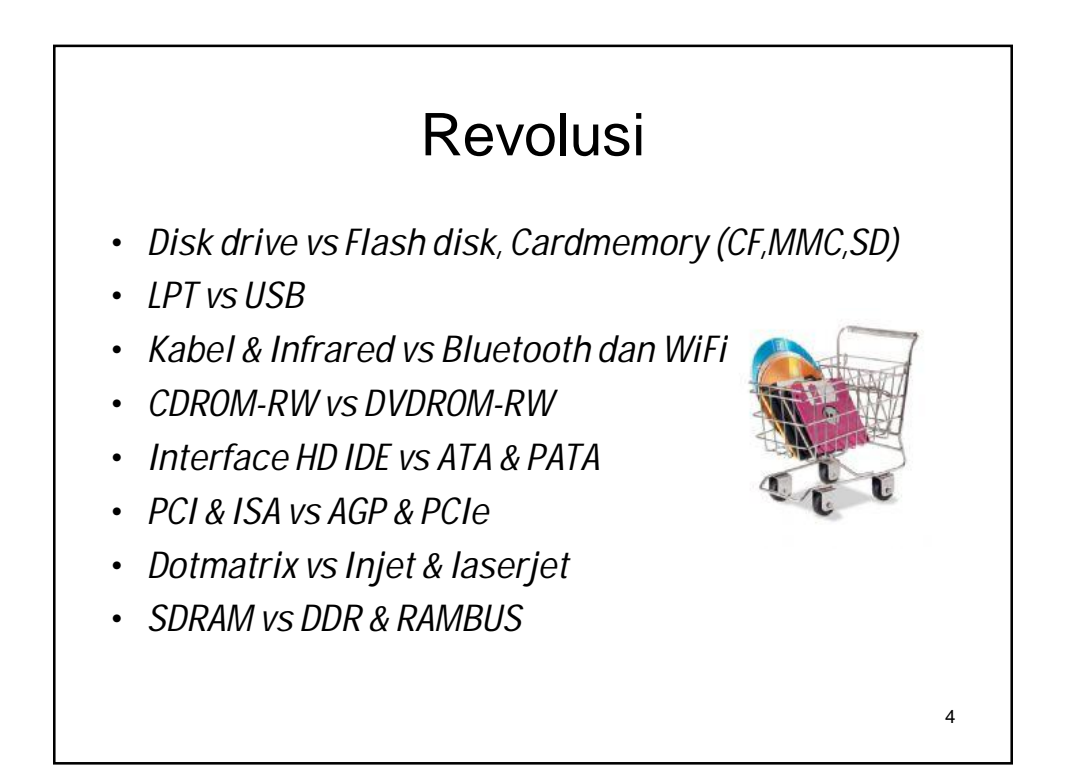

## **Software**

- *Perkembangan aplikasi dan sistem operasi yang sangat pesat*
- *Membuat spesifikasi hardware menjadi 'siput'*

5

• *Adanya berbagai macam tools dan a/wthird party yang powerfull*

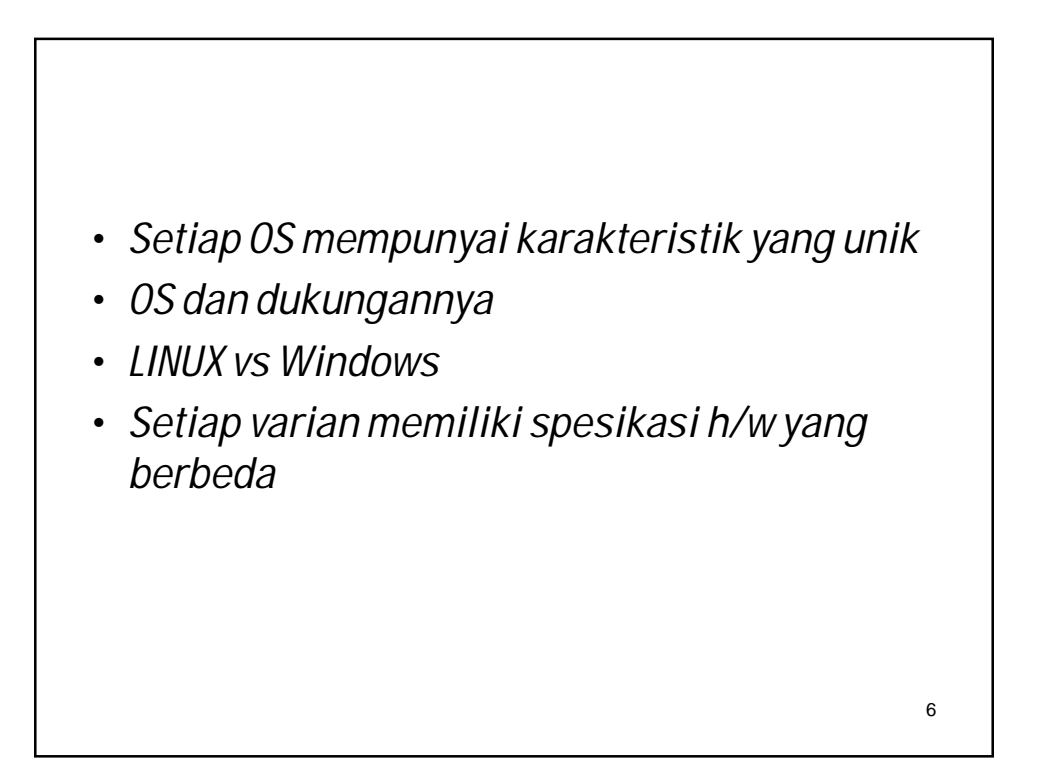

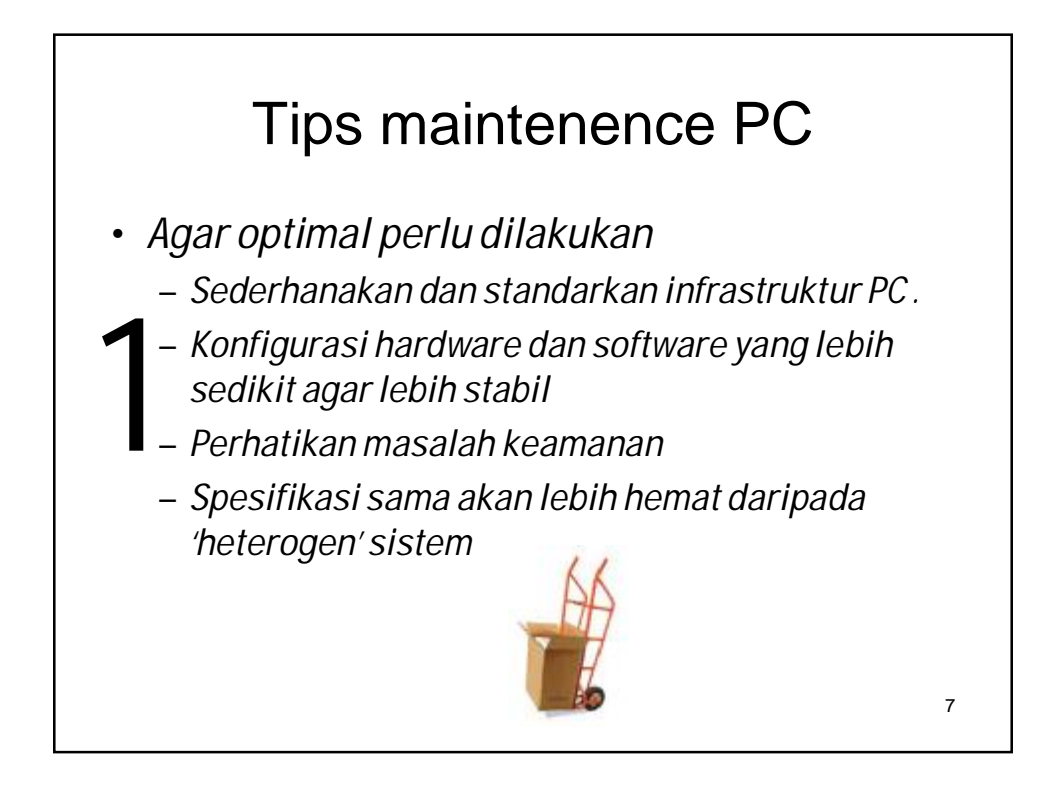

– *Mengelola secara aktif sistem* – *Sharing data dan resources* – *Pilihan piranti third party untuk pengotomatisasian dan penyerdehanaan seluruh* 2 *aspek lifecycle management,* 

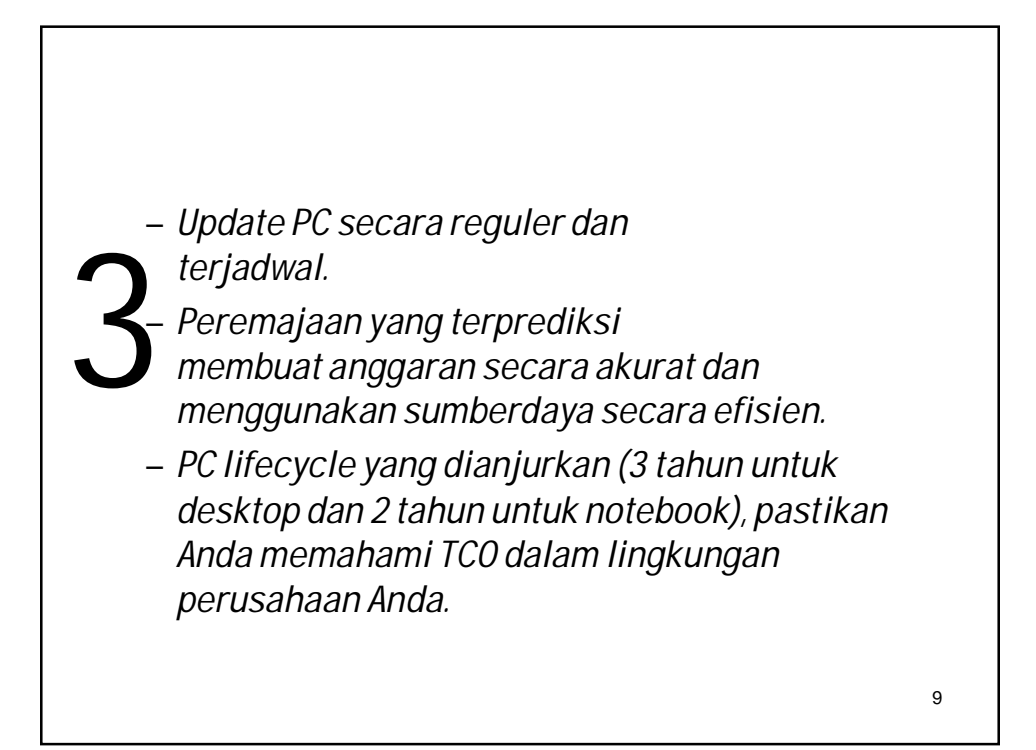

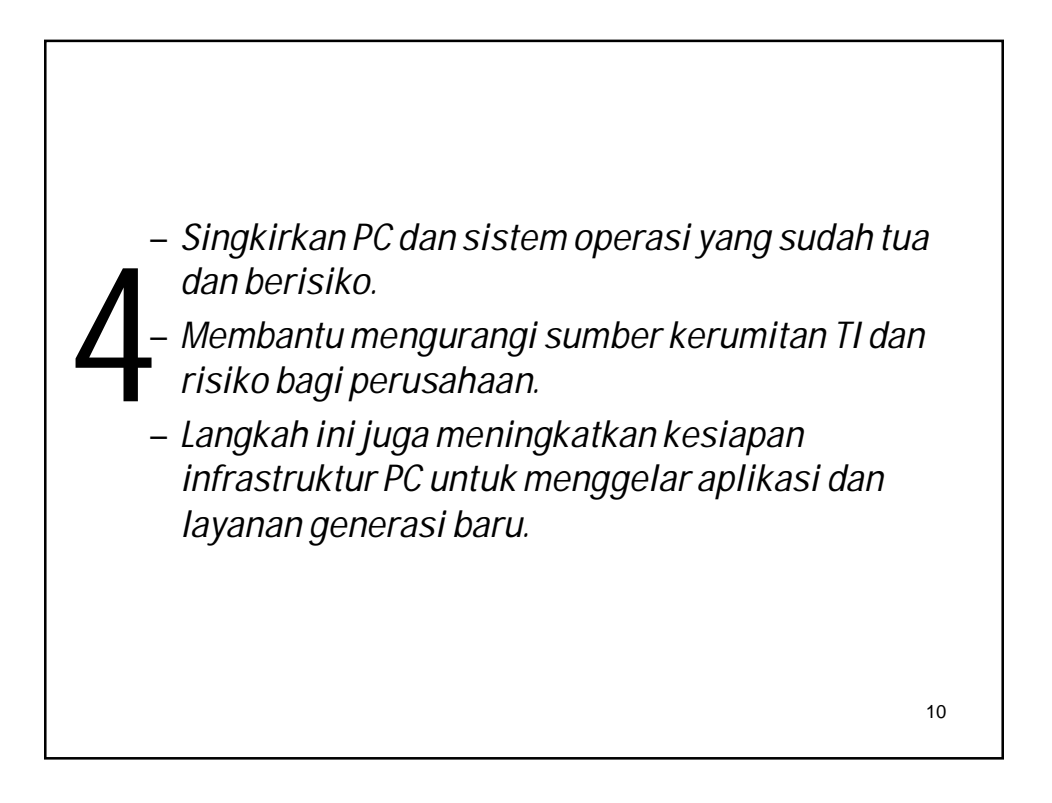

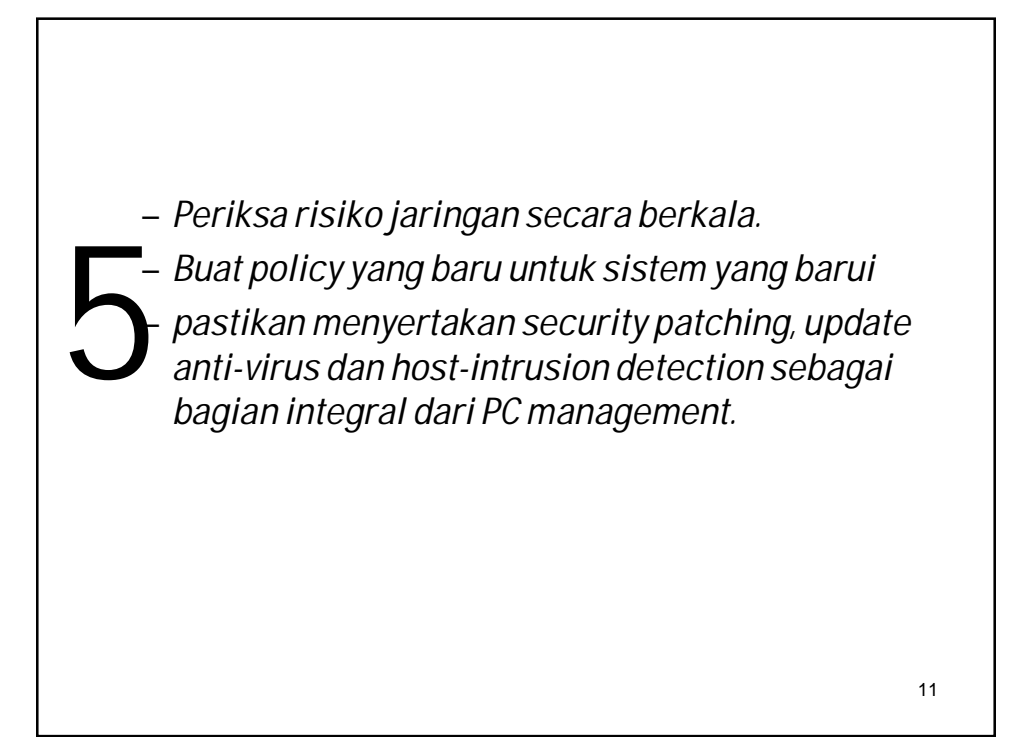

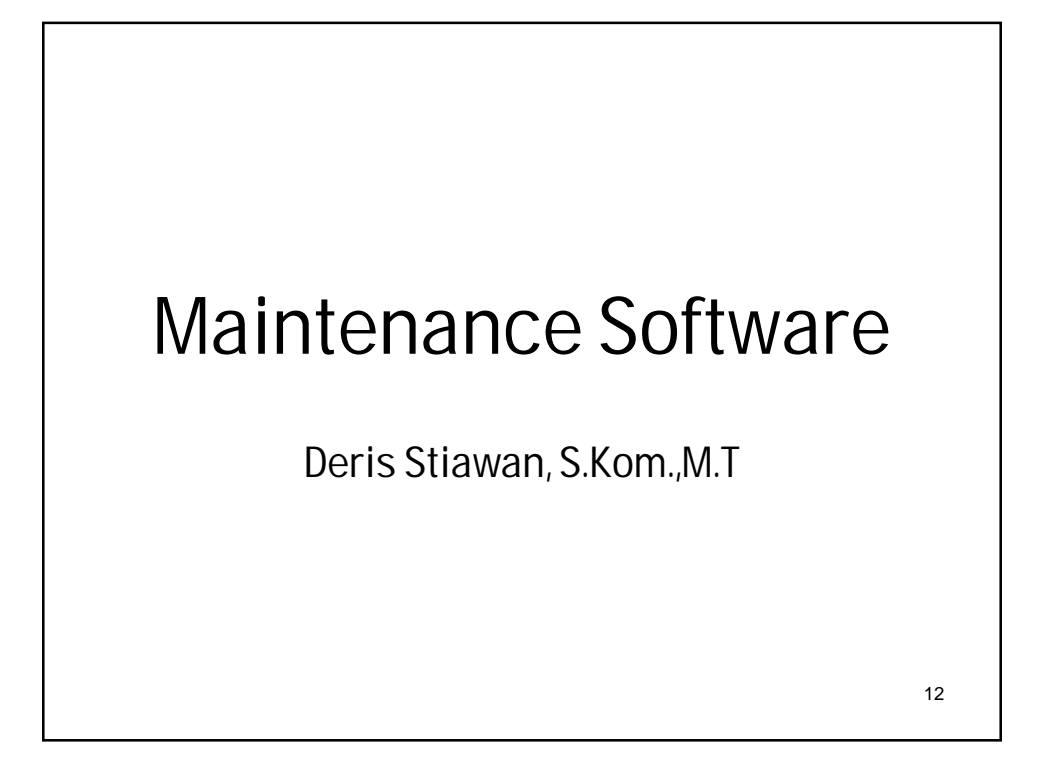

#### Pendahuluan • Perkembangan software, aplikasi, tools, database • Software lahir dengan suatu analisa yang menyeluruh • Metode 'life cycle' • Analisa, design, pemrograman, implementasi, maintenance • Memerlukan banyak 'resources'

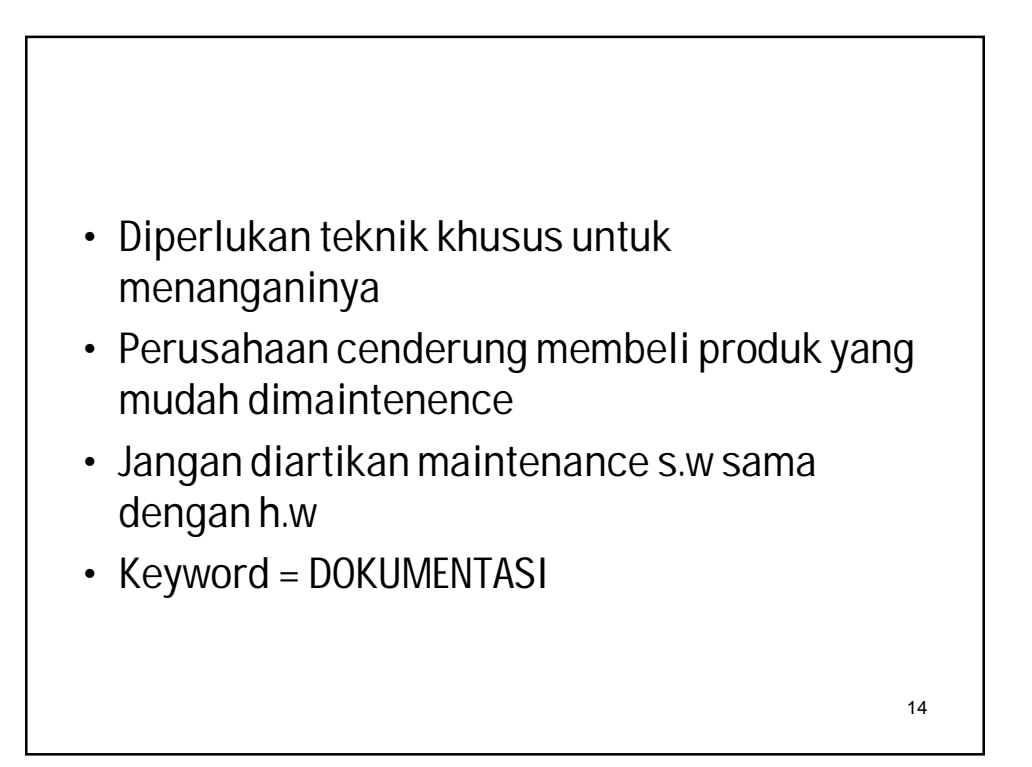

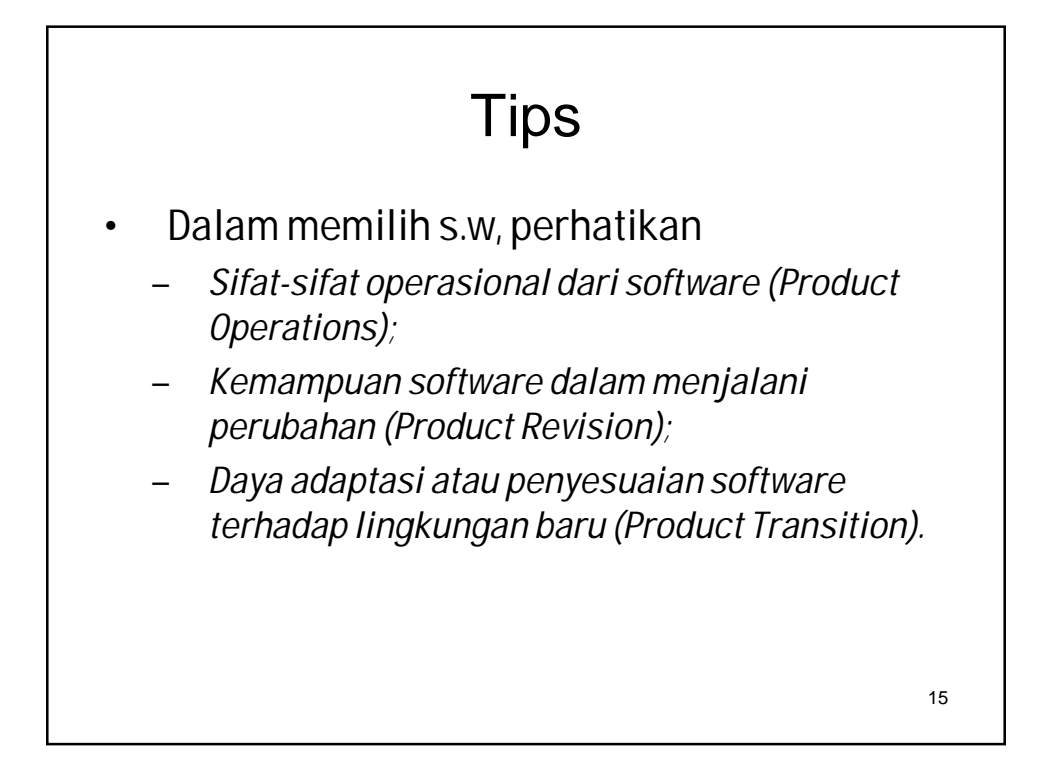

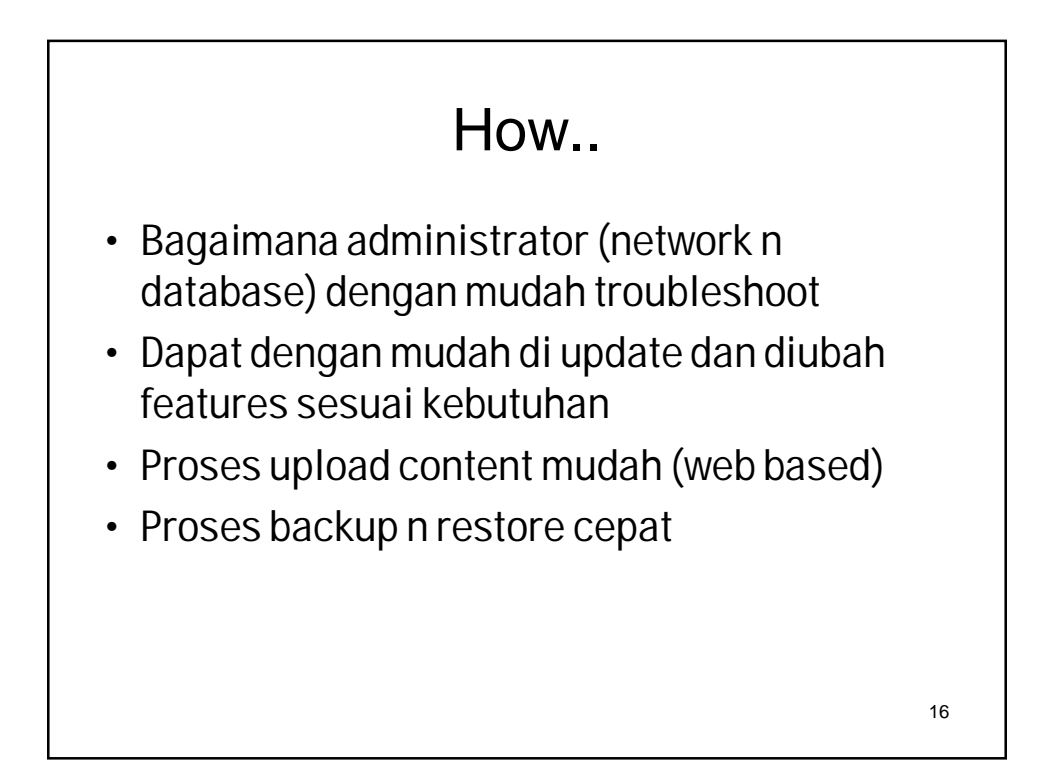

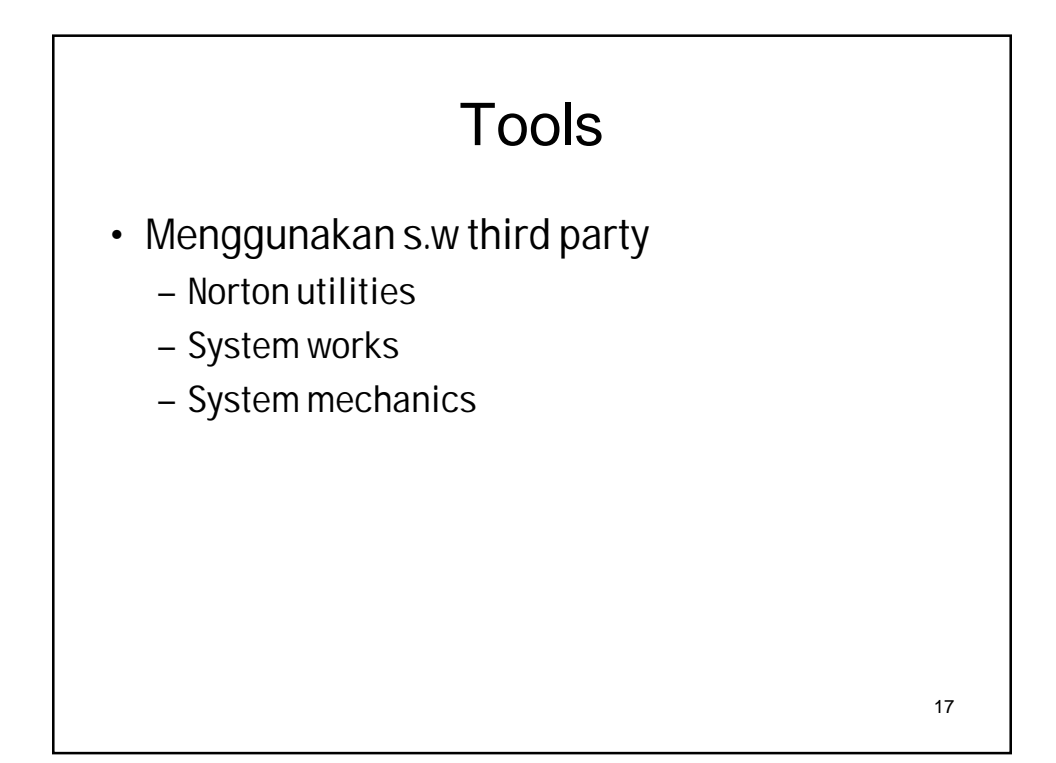

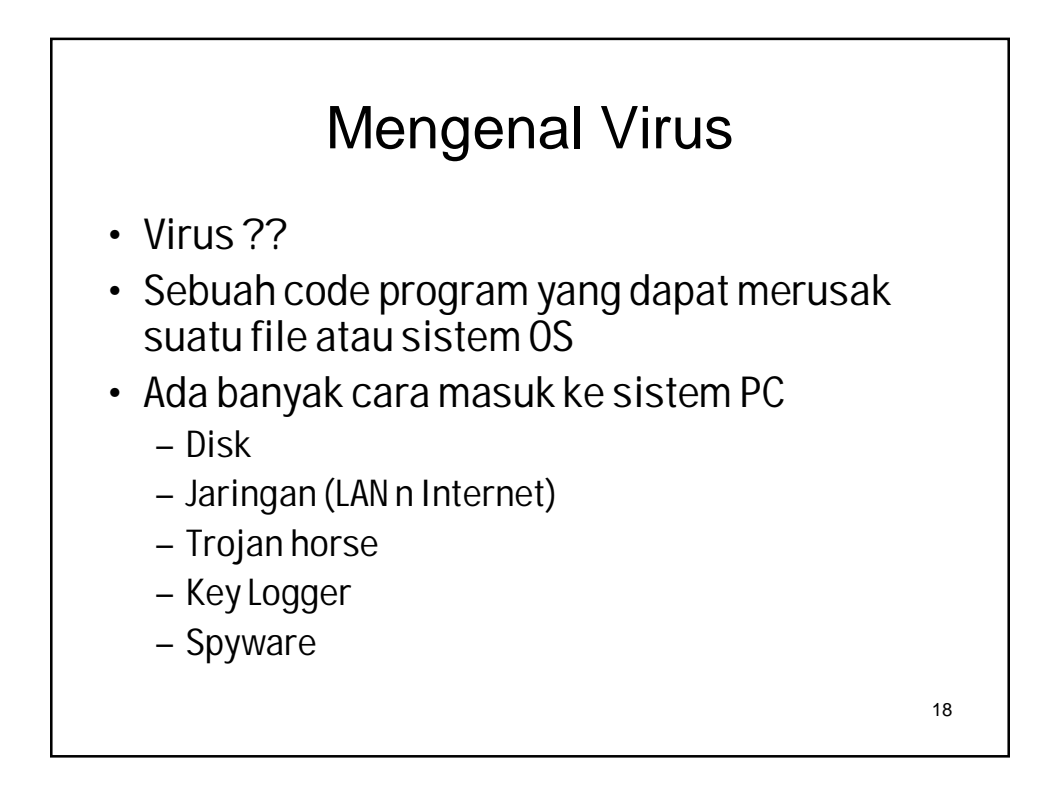

## **Defences**

- Install antivirus dan IDS
- Update antivirusnya dan patch OS
- Berhati-hati dalam membuka files
- Waspada file attachment email
- Jangan mendownload file dari situs yang tidak terkenal
- Perhatikan file sharing
- Perhatikan koneksi peer to peer

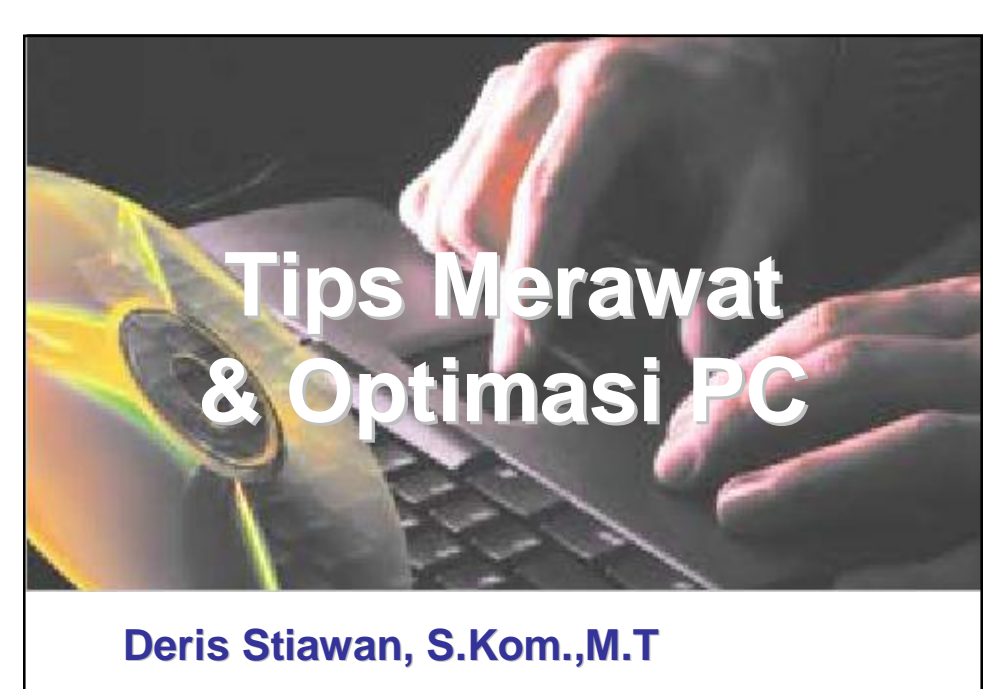

20

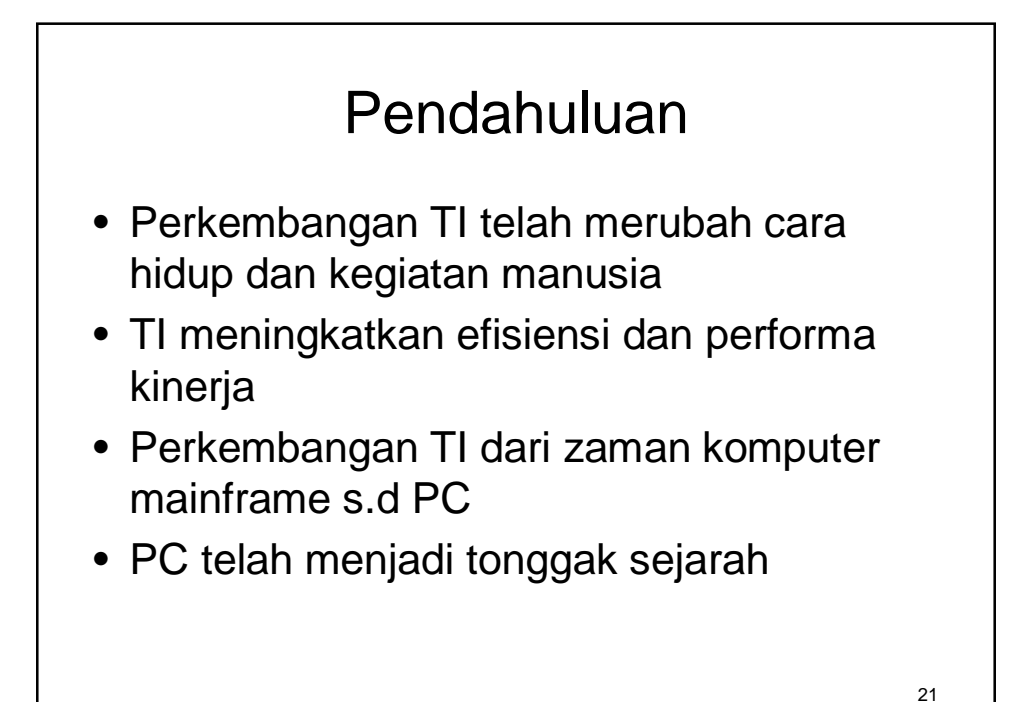

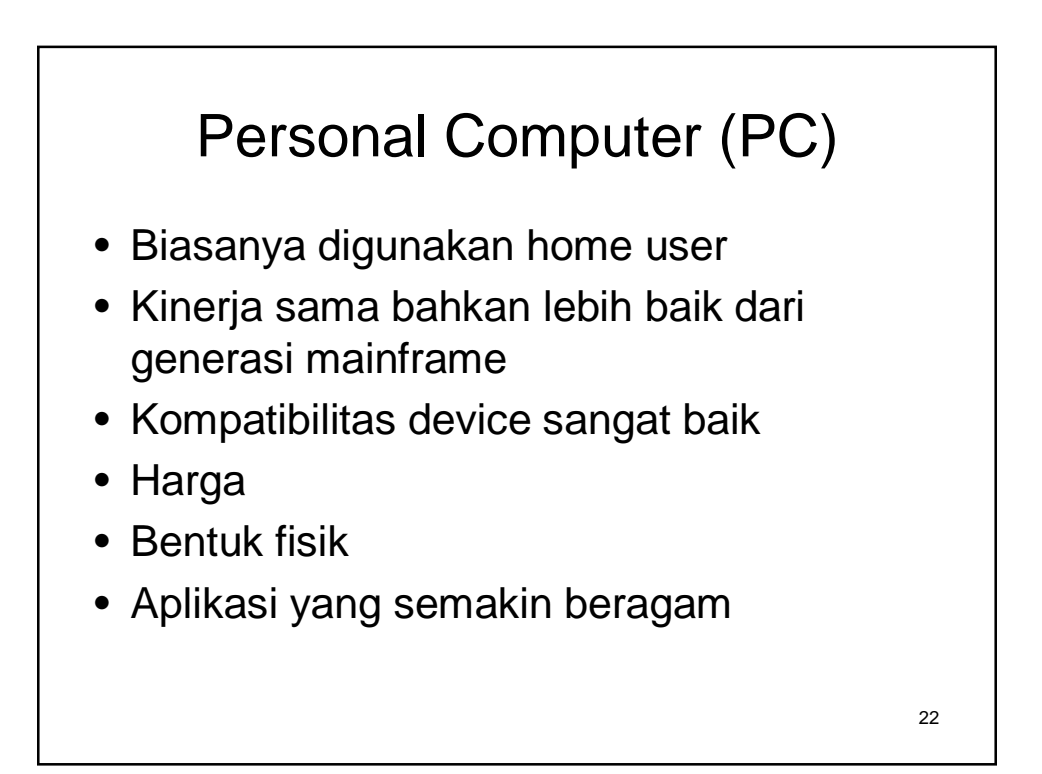

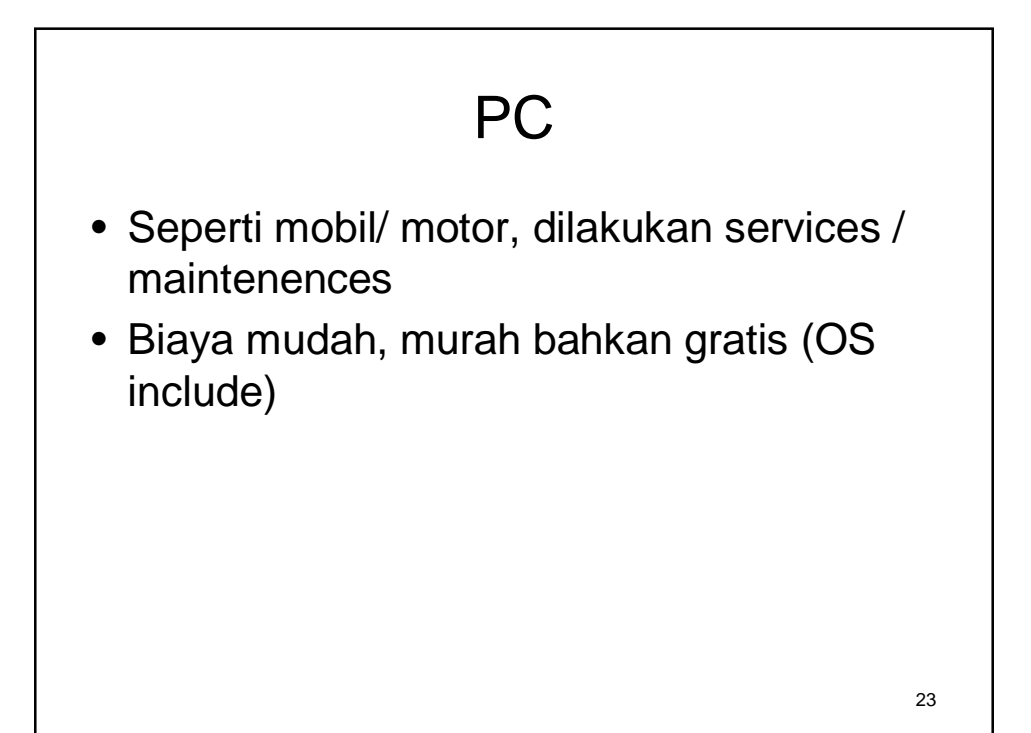

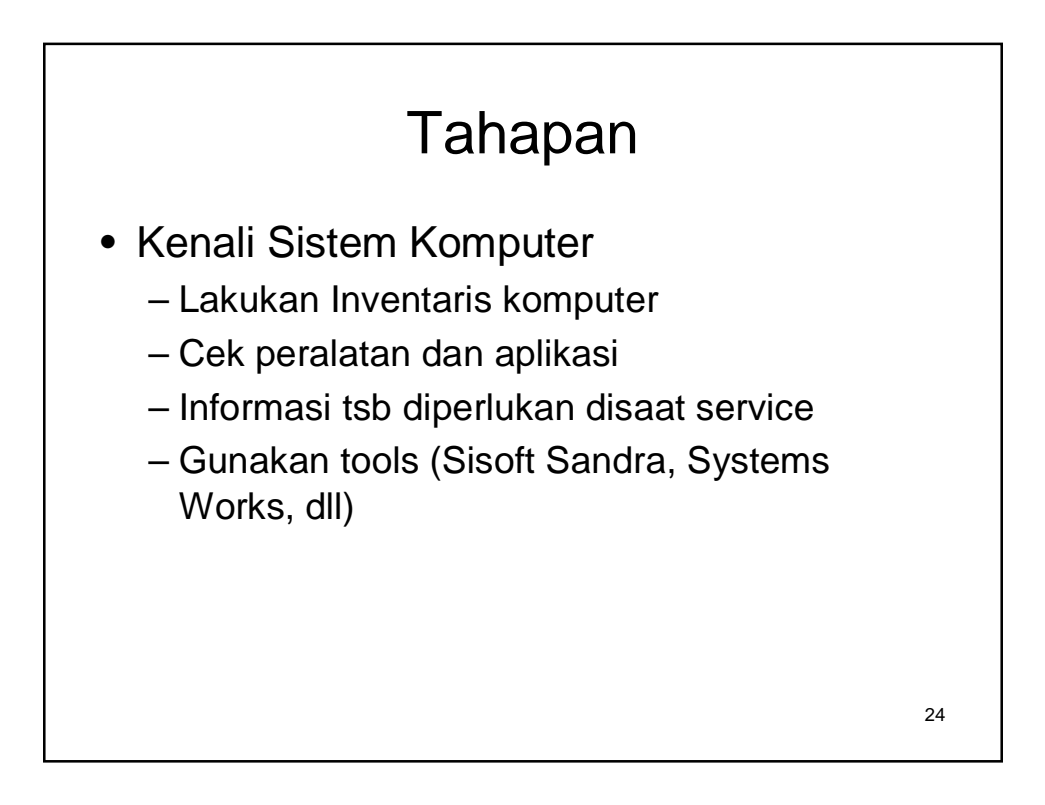

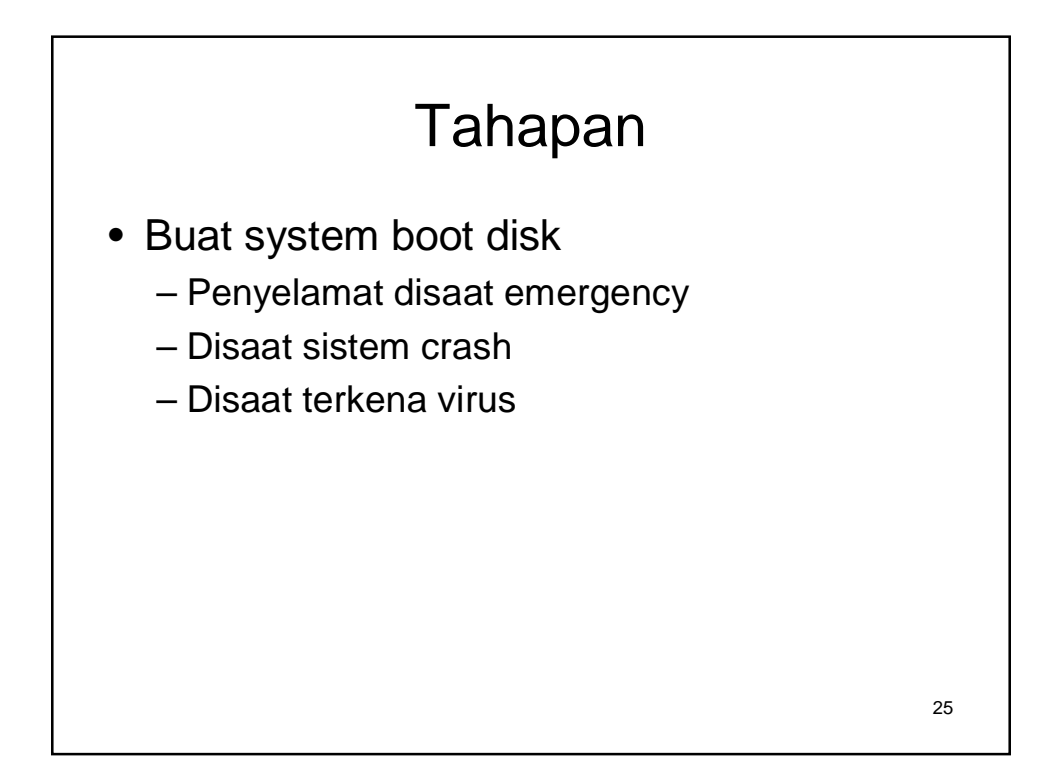

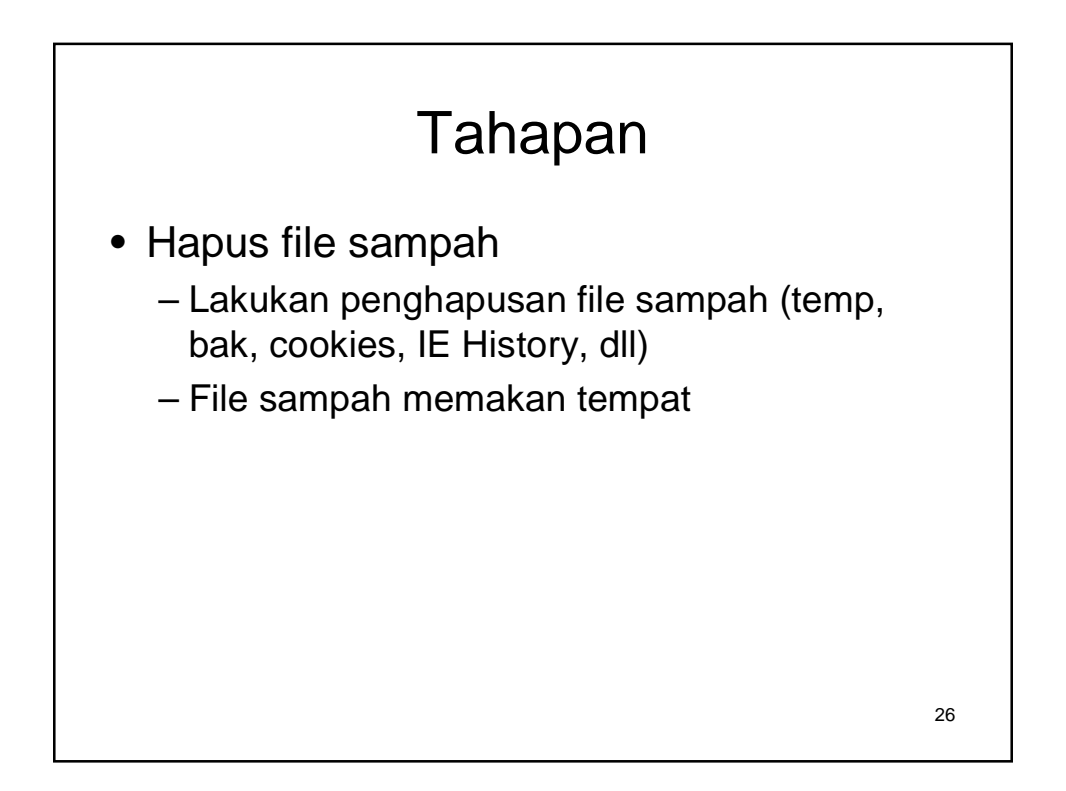

## Tahapan • Lakukan Defragmentasi HD – Tools defragmentasi di Windows – Berguna untuk mengatur fragmentasi pada hardisk – Terjadi pada saat install dan unistall – Mempercepat akses data dan kinerja – Lakukan rutinitas (min 1 x sebulan)

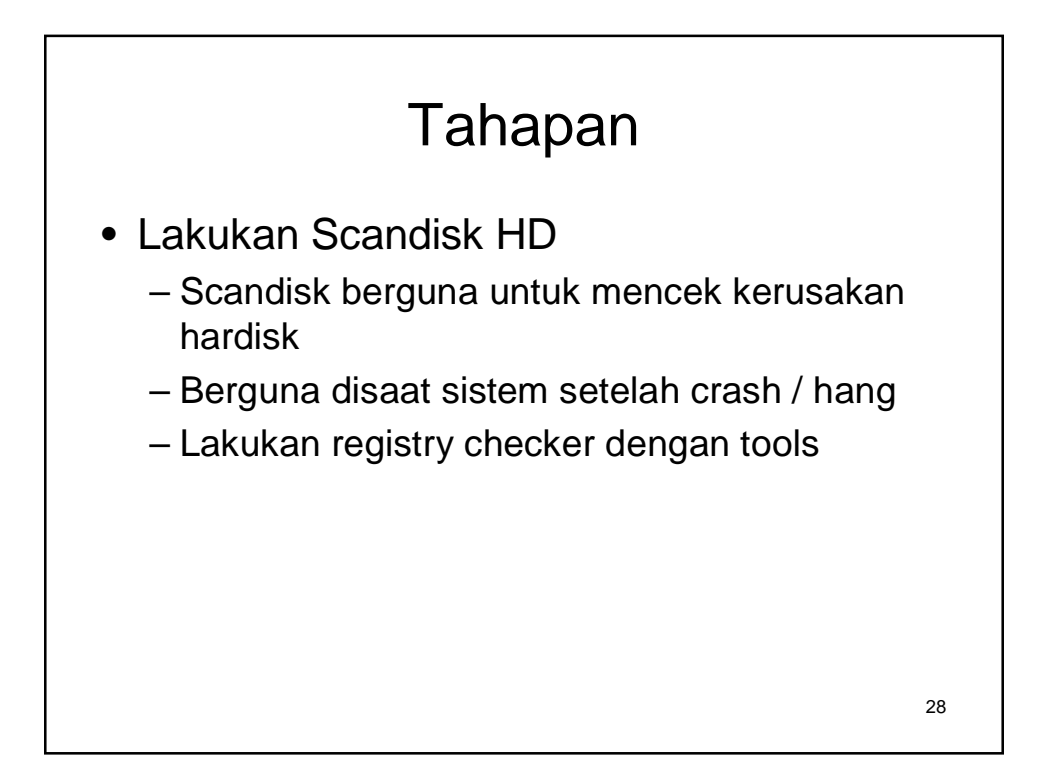

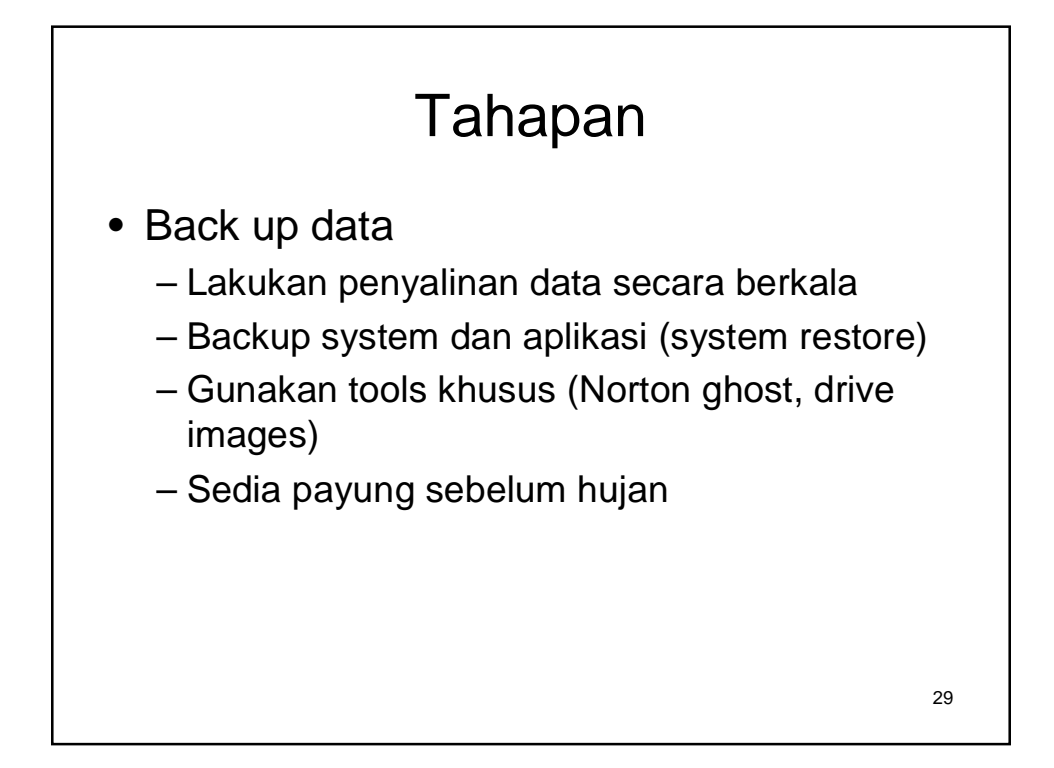

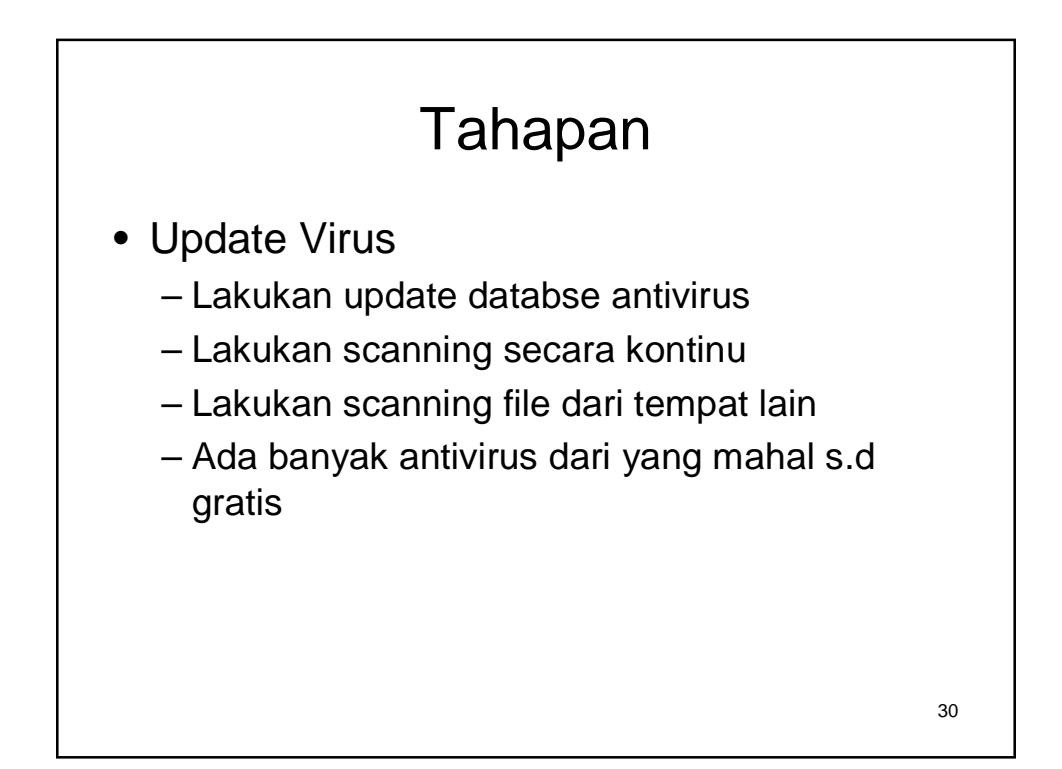

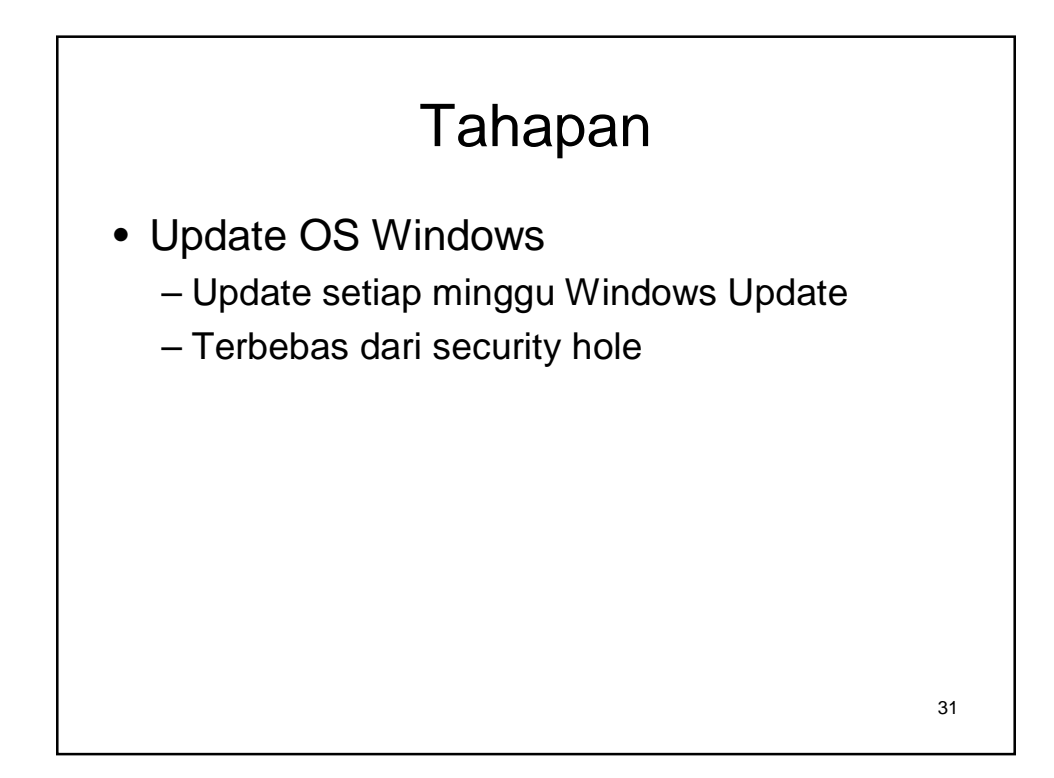

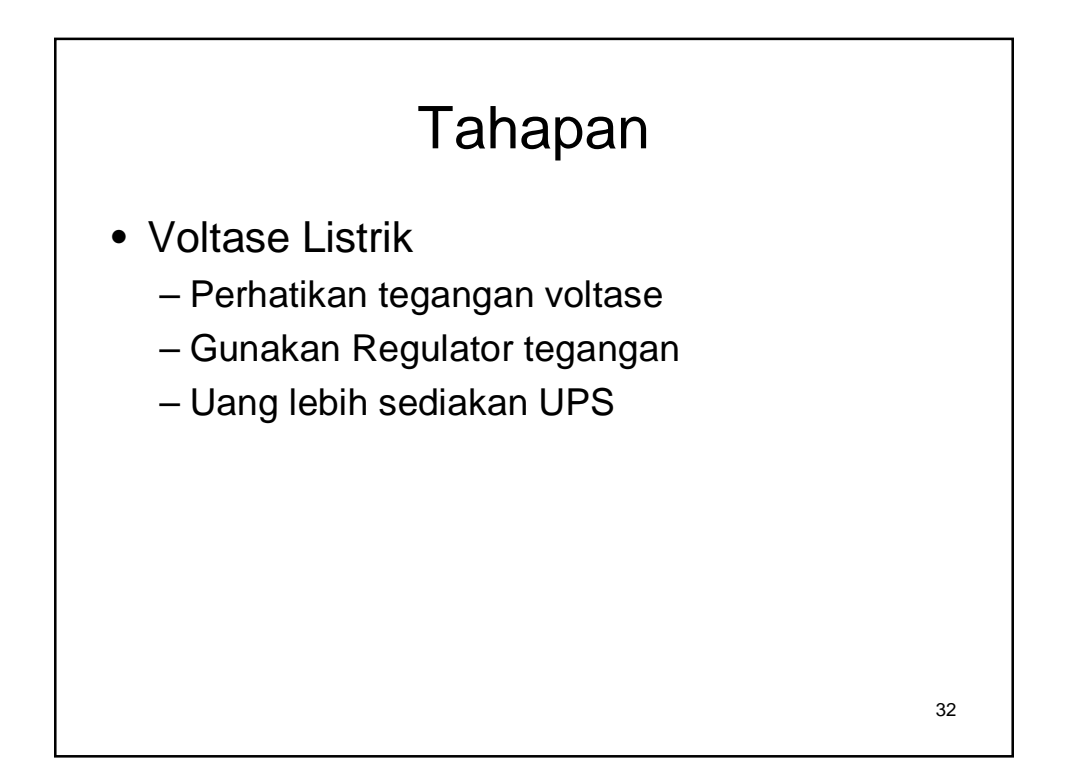

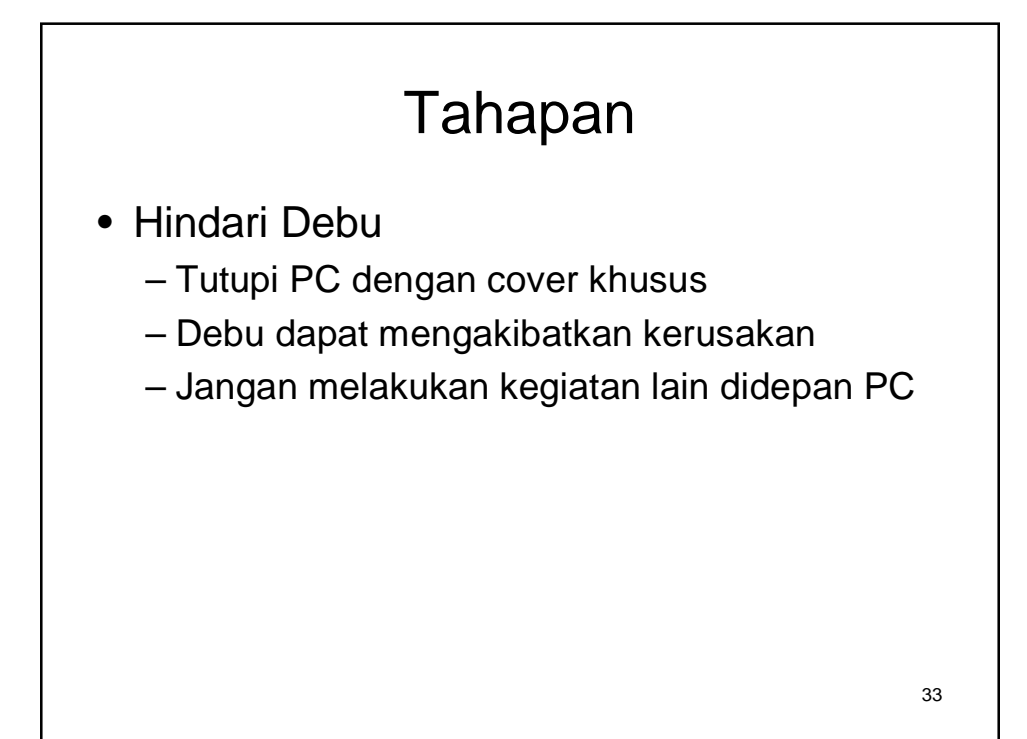

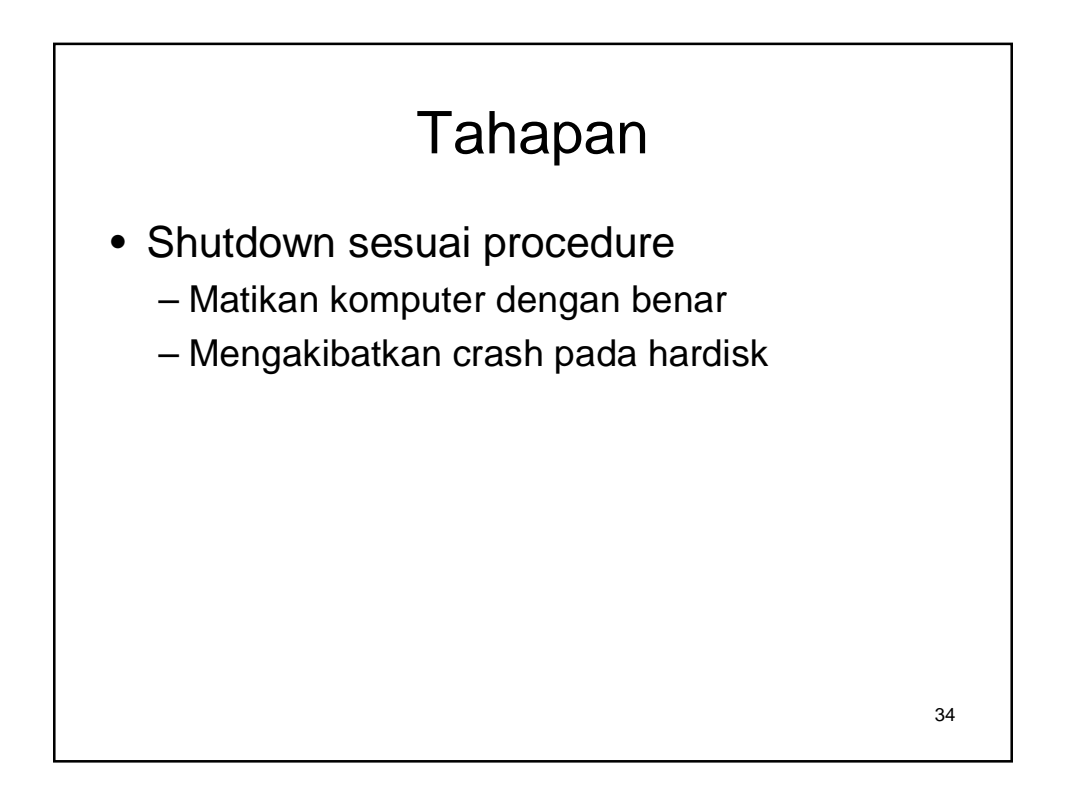

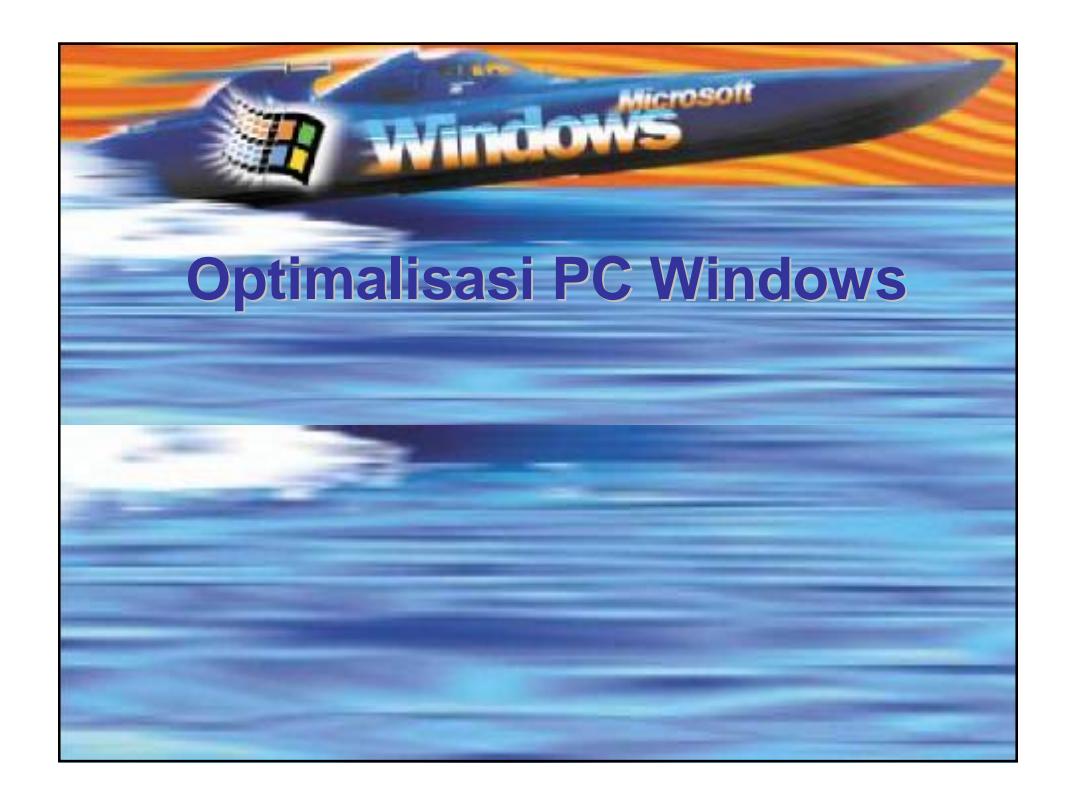

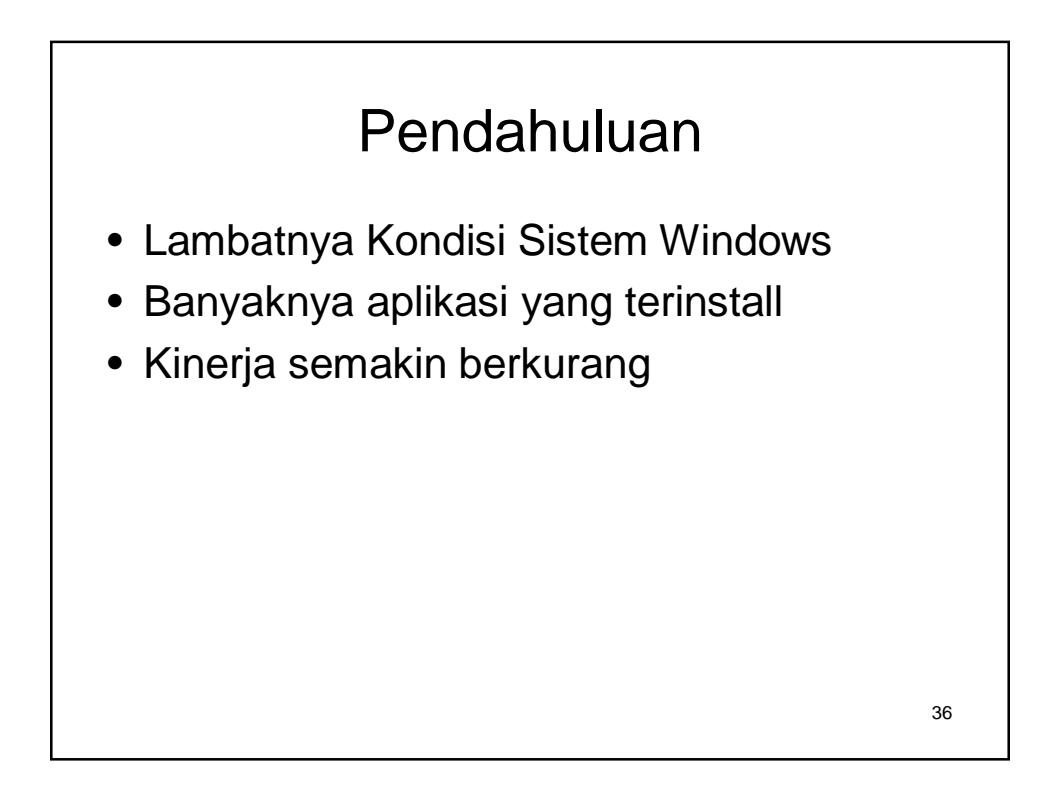

# Setting Konfigurasi BIOS

- Setting urutan boot dengan benar
- Disabled 'Quick Power On Self-Test"
- Disabled 'Boot Virus Detection"

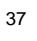

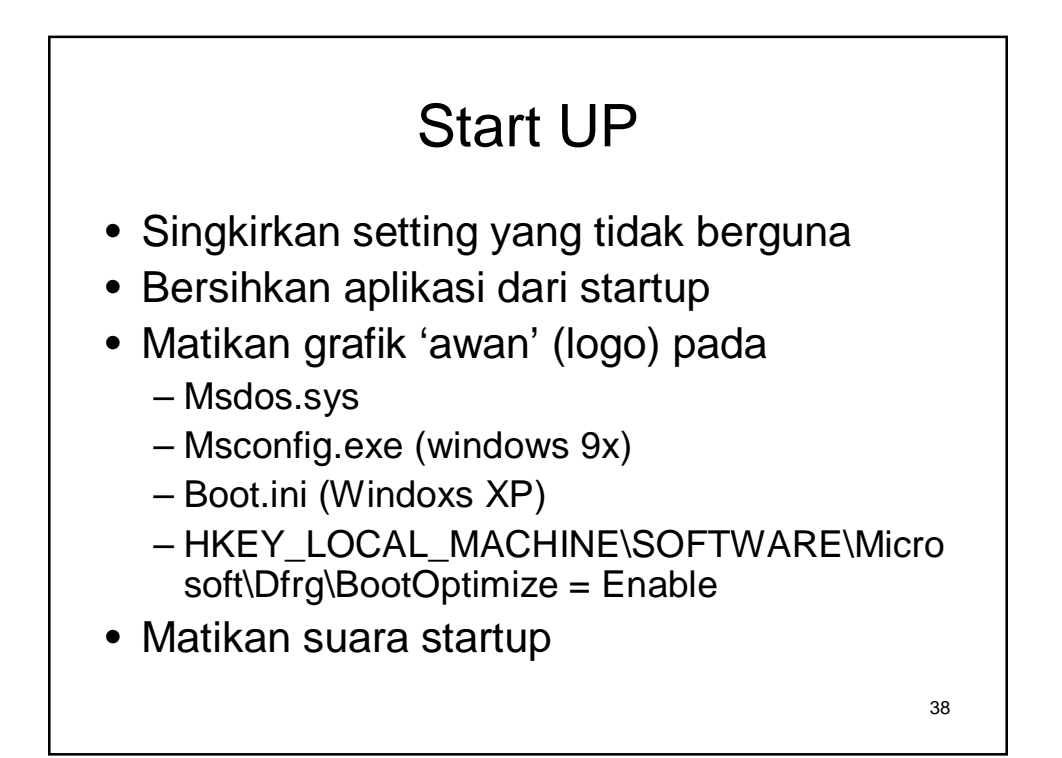

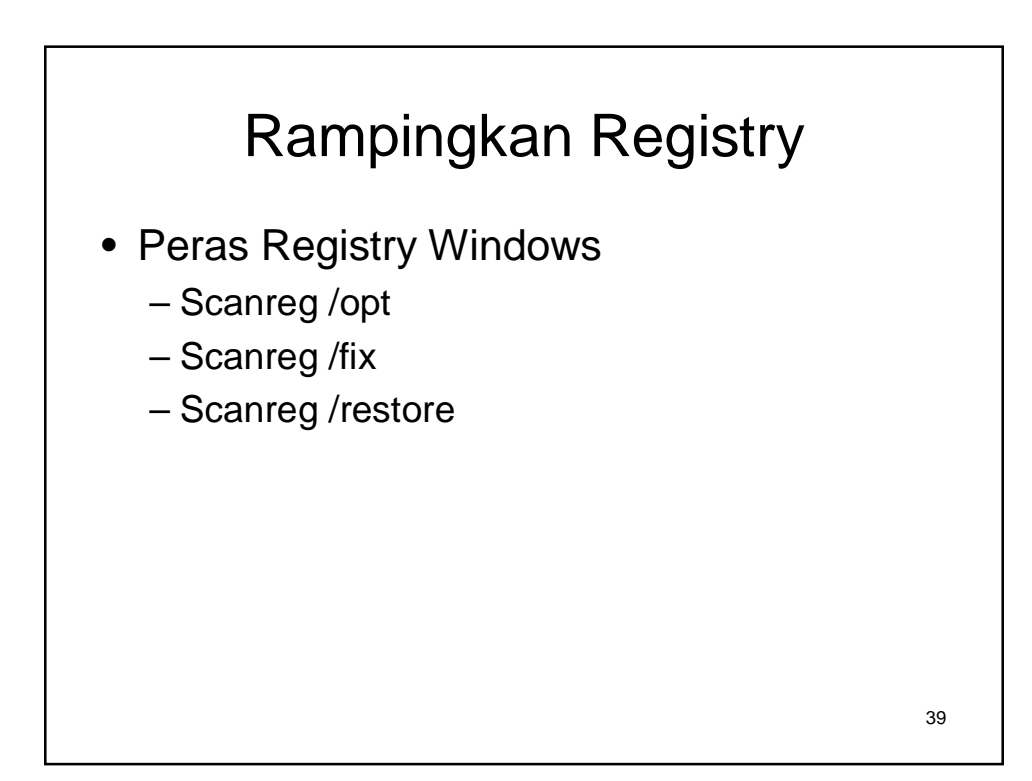

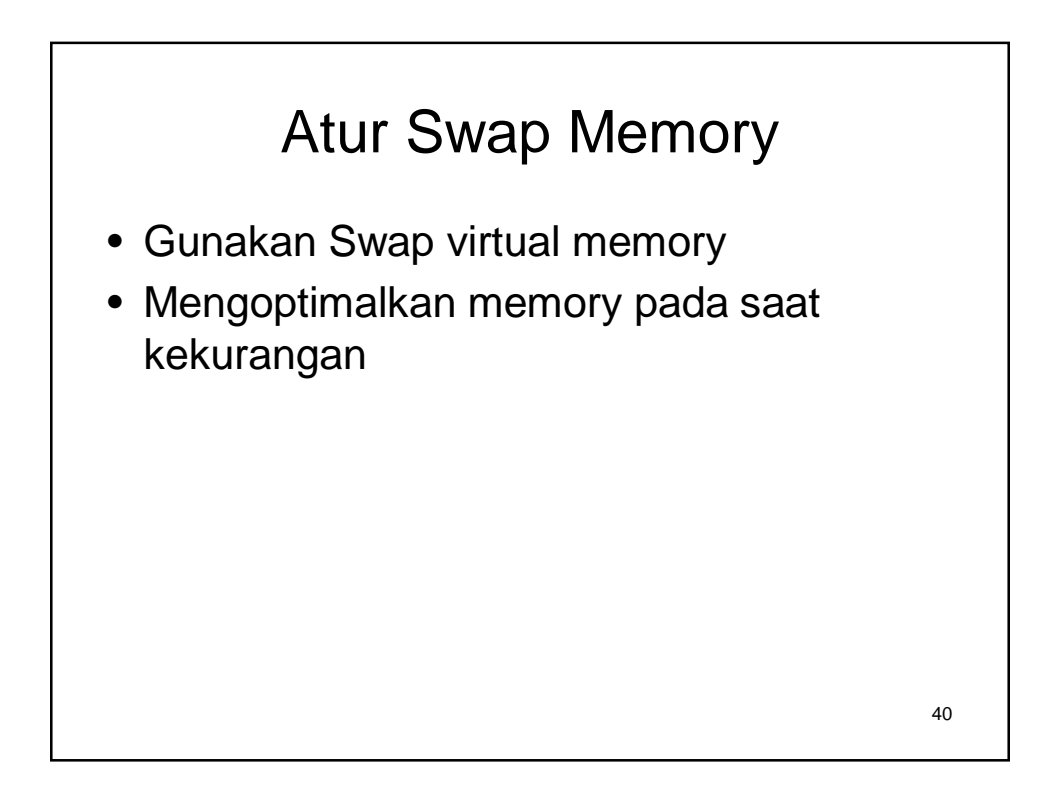

#### Nonaktifkan Services

- Mematikan beberapa layanan
- Mempercepat akses sistem
- Menutup lubang keamanan
	- Ex = com+, IPSec, RPC, Even log, dll

#### 42 Benchmarking • Lakukan tes kehandalan performa • TWEAK XP • Tools – Sisoft sandra – Dr. Hardware – PC Analyser – 3DMark 2002 – Quake 3 Arena – HDTach – DataAdvisor

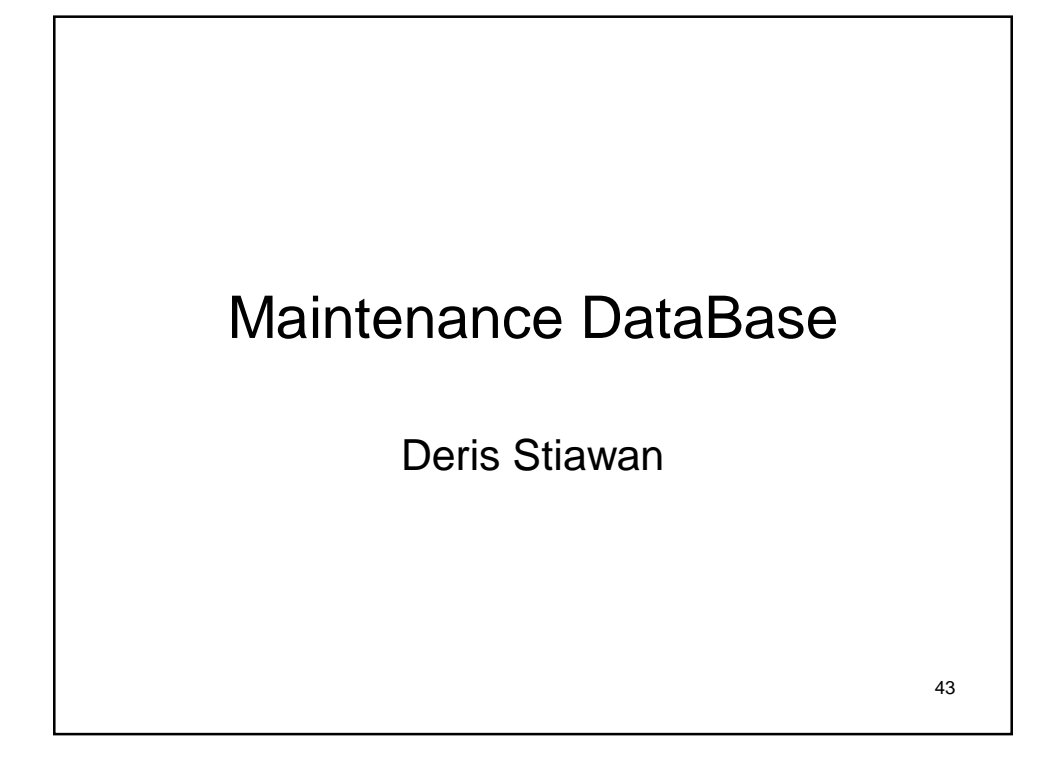

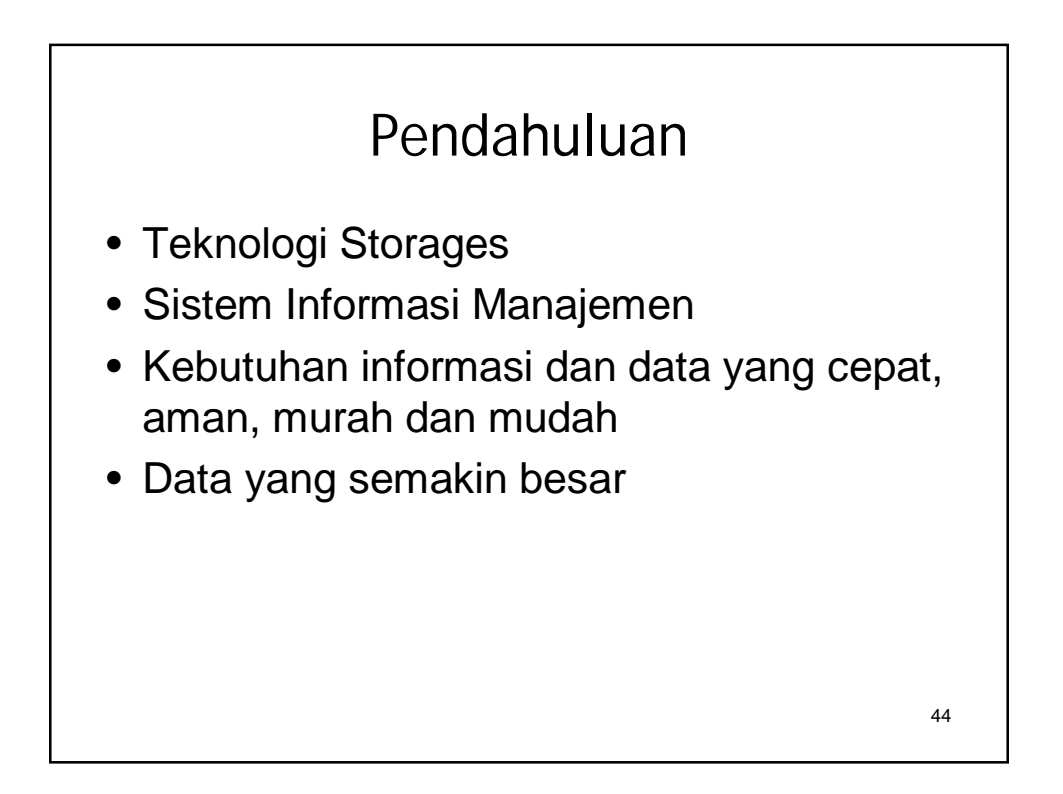

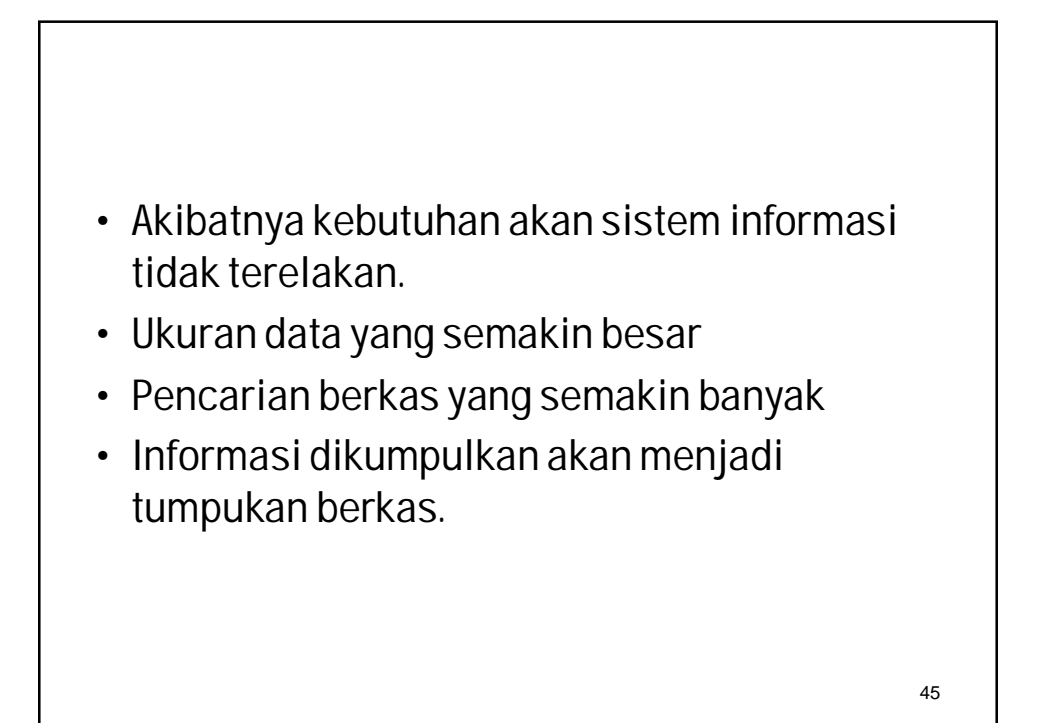

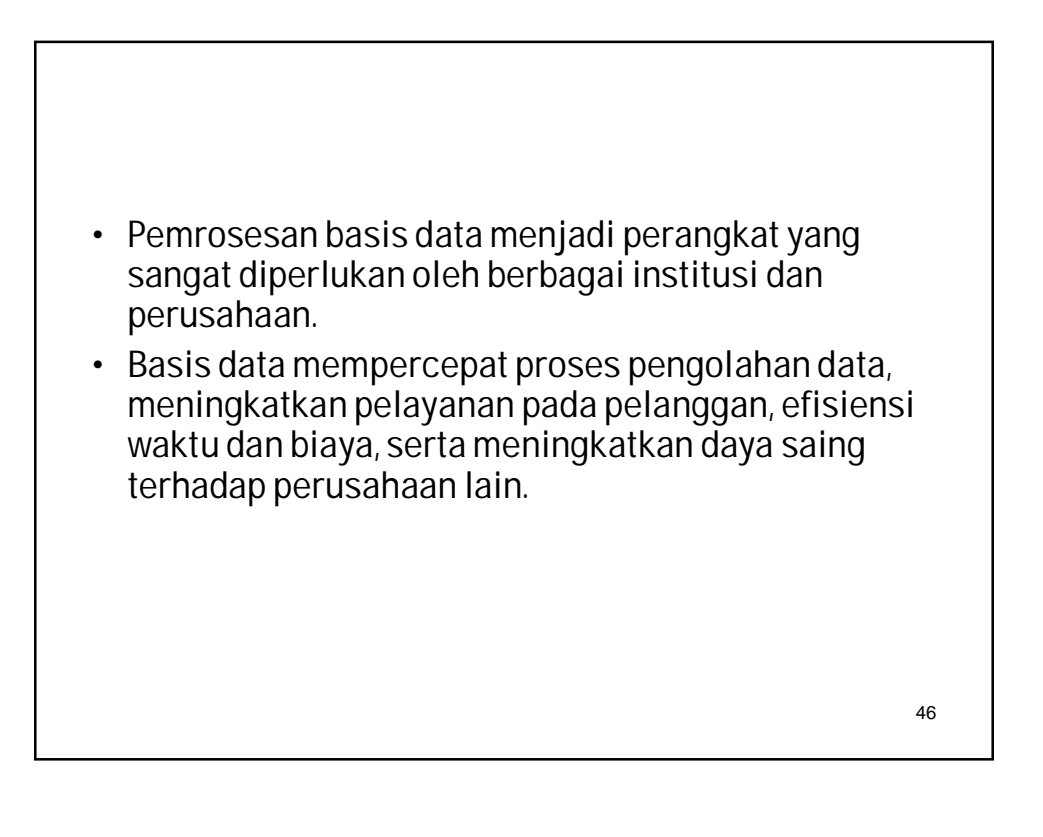

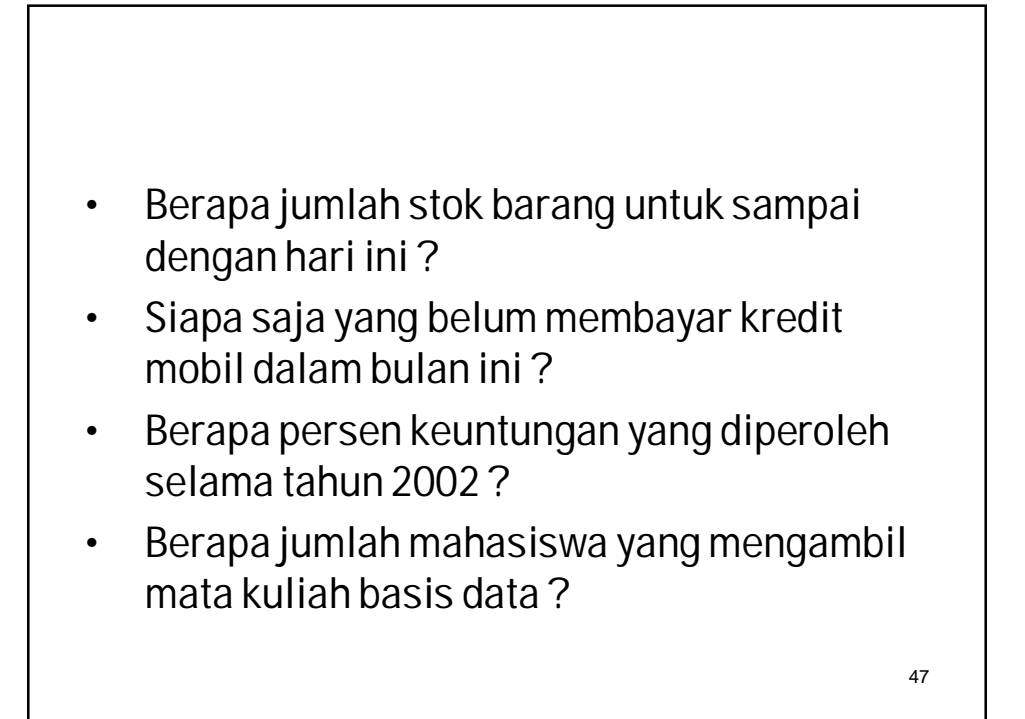

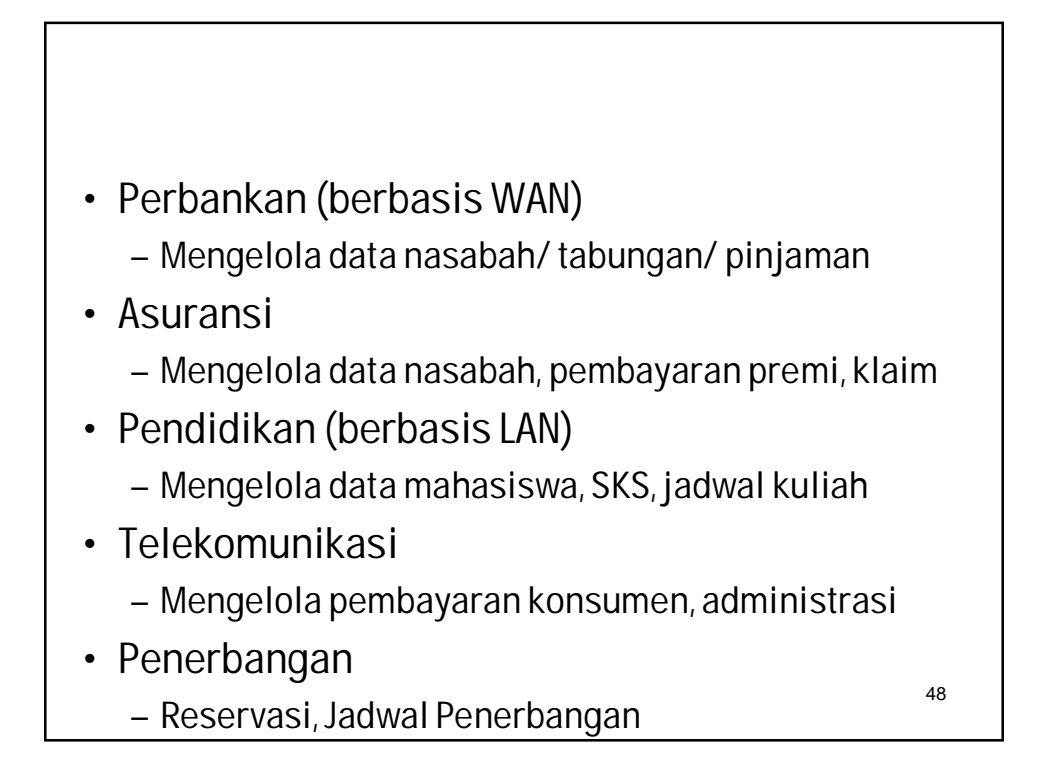

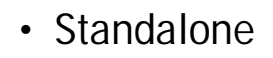

- Client server
- ERP (Enterprise Resource Planning)
- Data Warehouse

## Komponen Database

- Hardware
- Sistem Operasi
- Data
- Software (DBMS)
- User
- Aplikasi

50

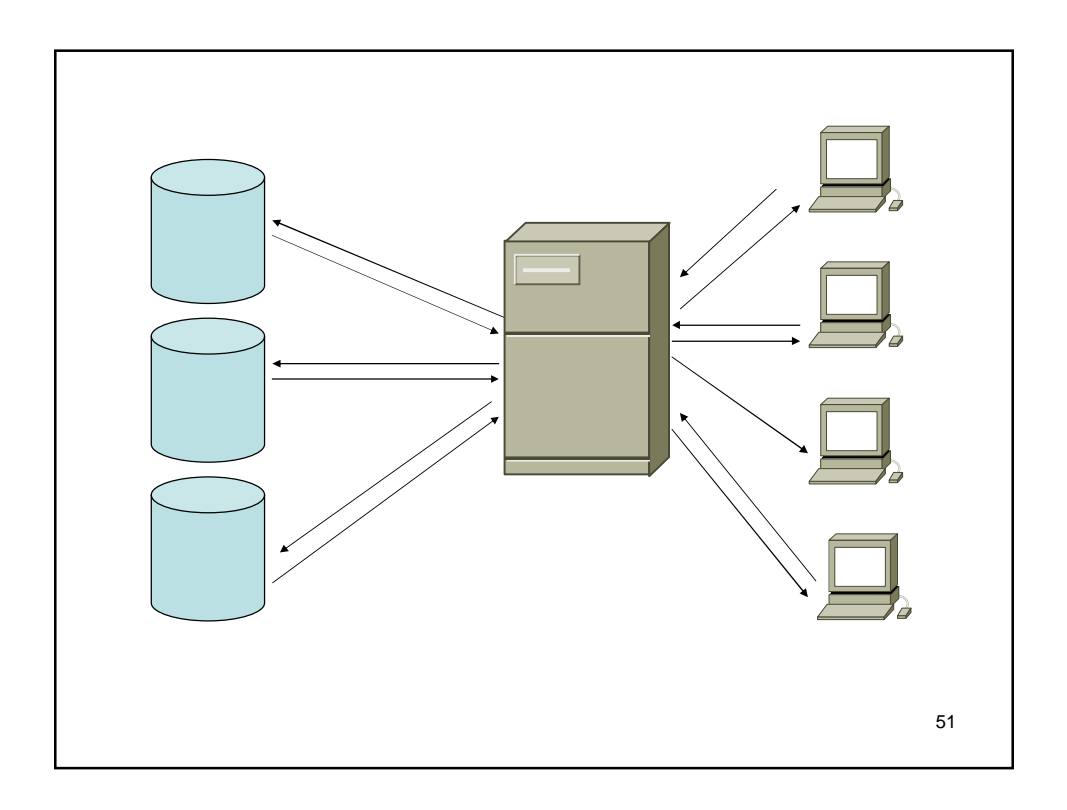

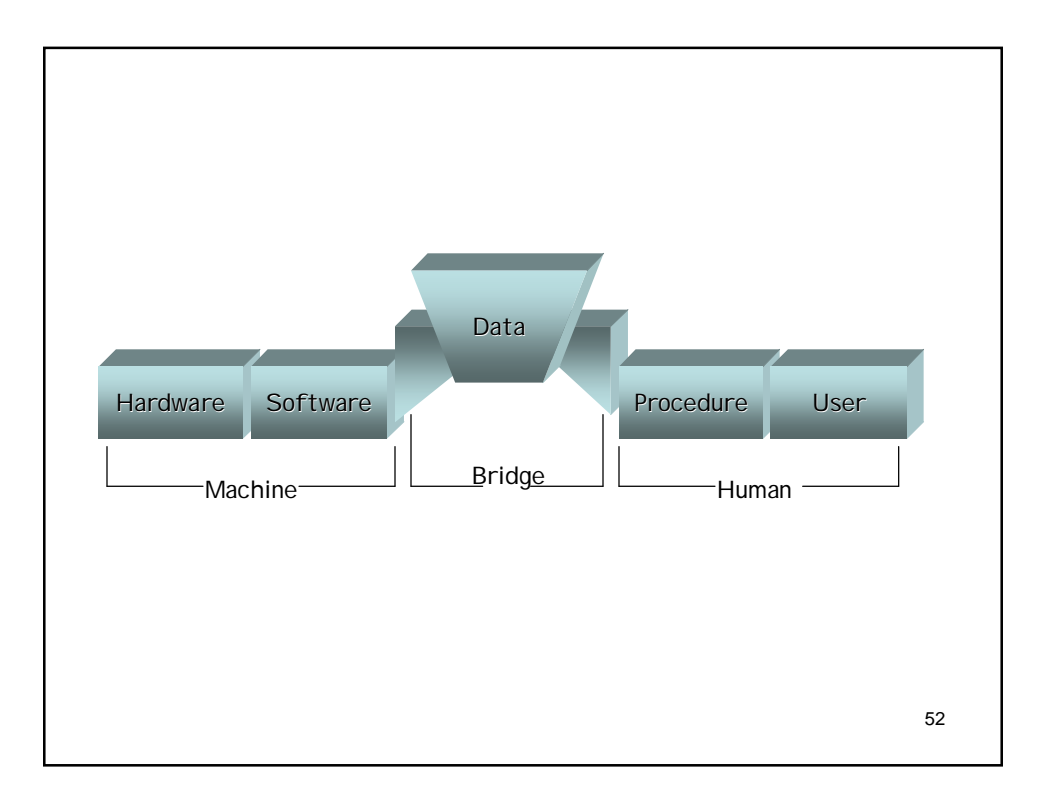

## Perangkat Keras

- Komputer
- Hardisk
- Tape atau removable disk
- Media jaringan komputer

- DBMS dapat dibagi ;
	- Simple : Dbase III,Foxbase, Ms-Access (home user)
	- High : Ms-SQL Server, CA-OPEN Ingres, Oracle, MY

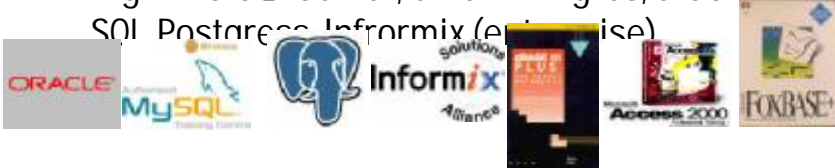

54

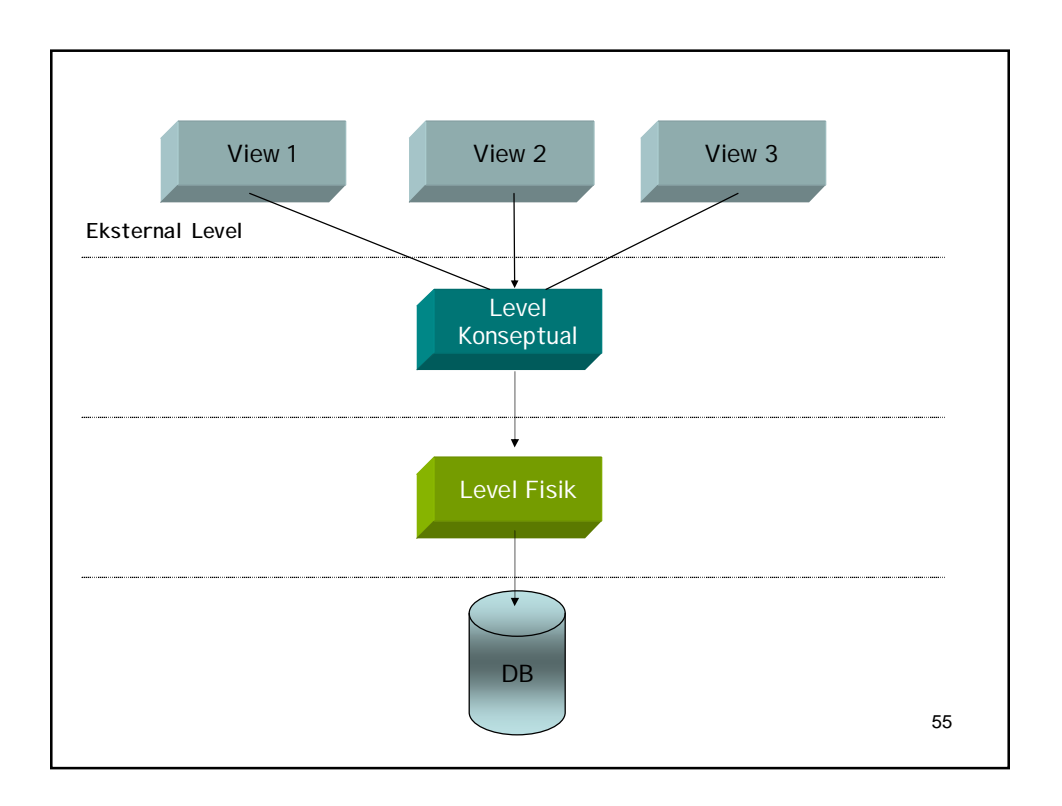

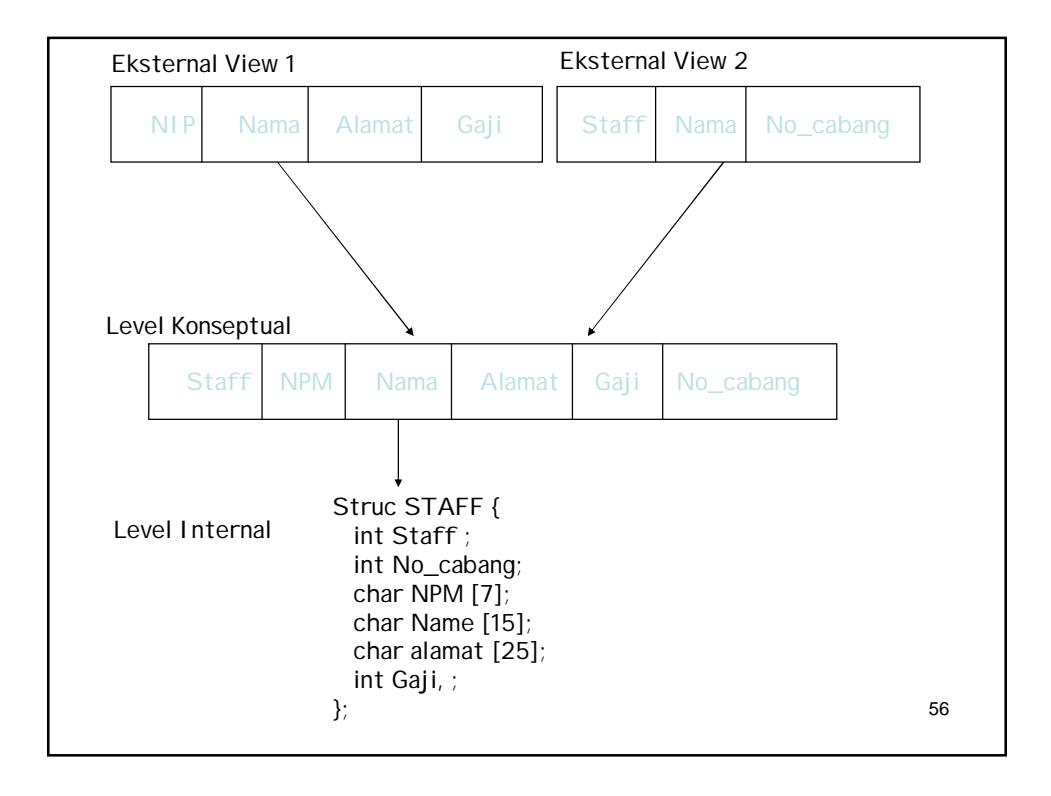

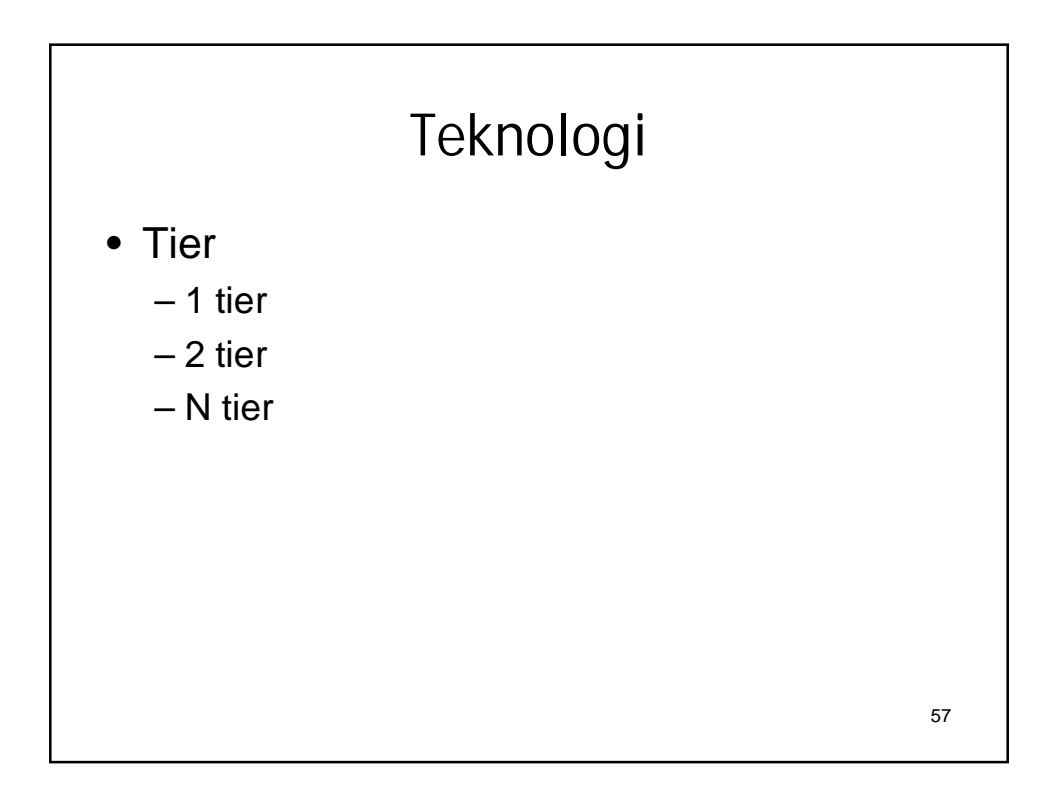

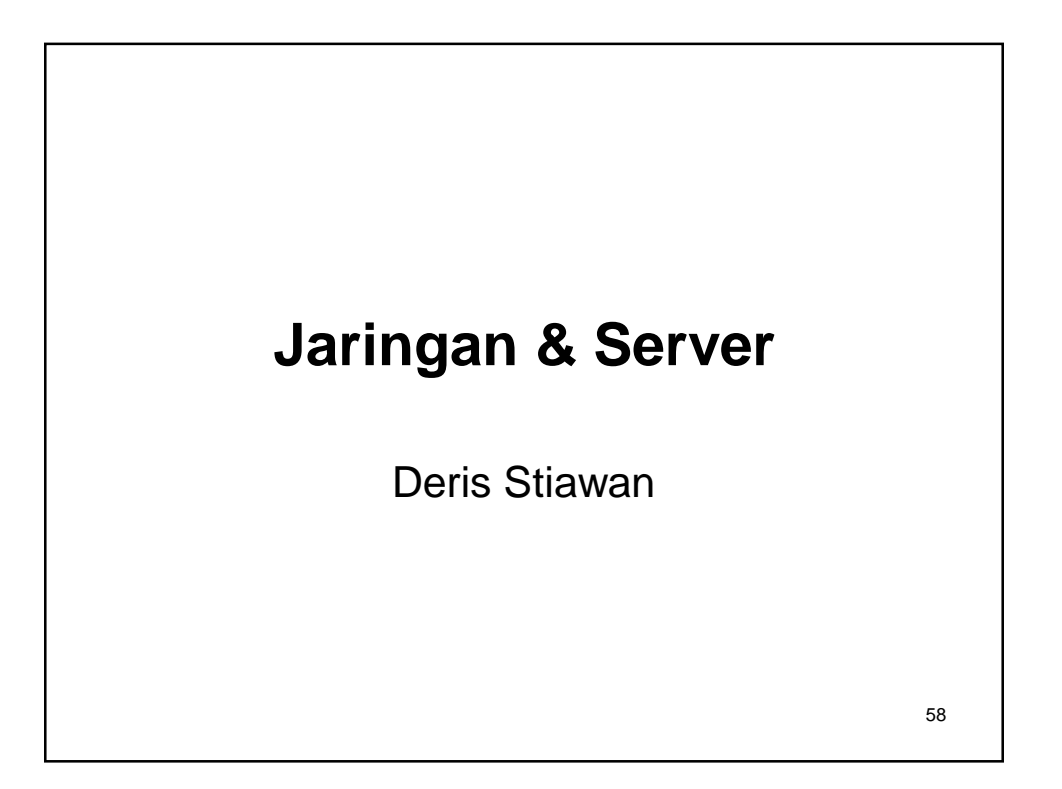

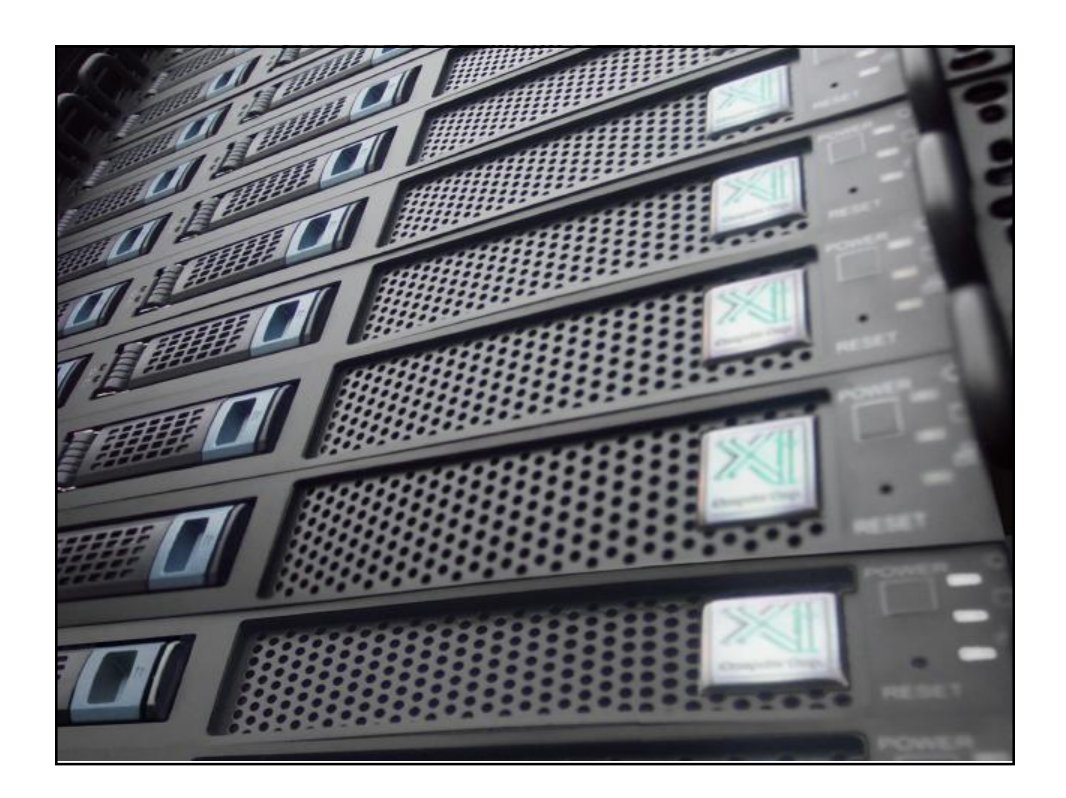

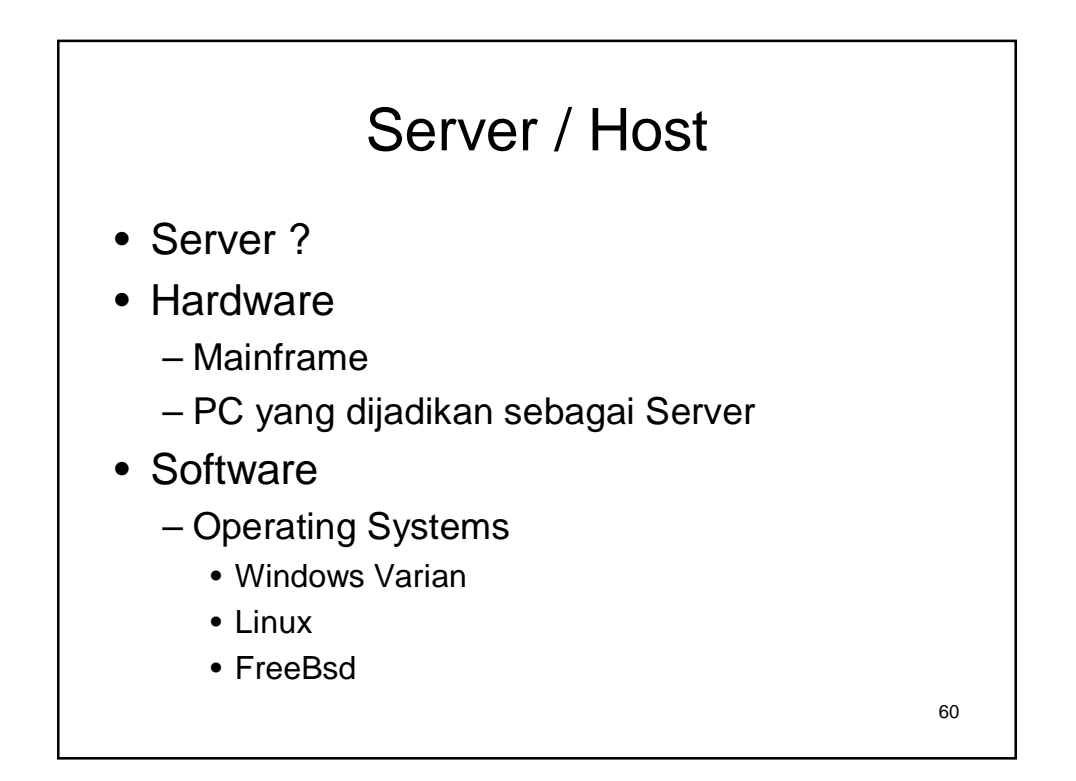

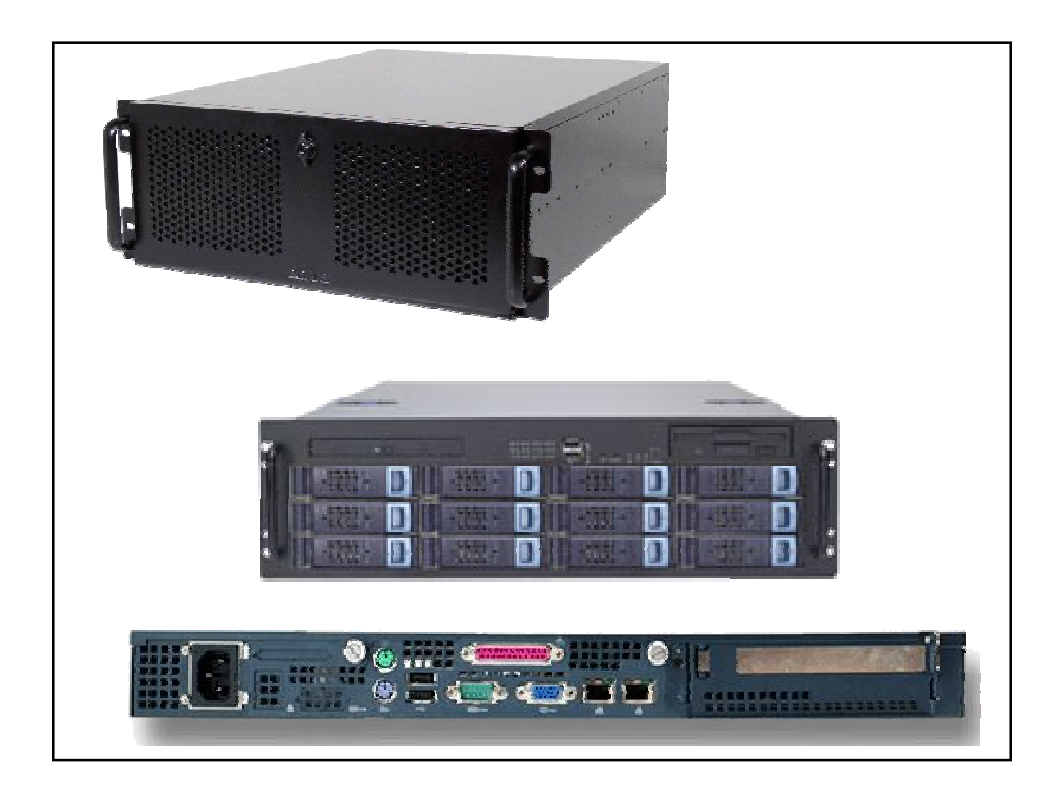

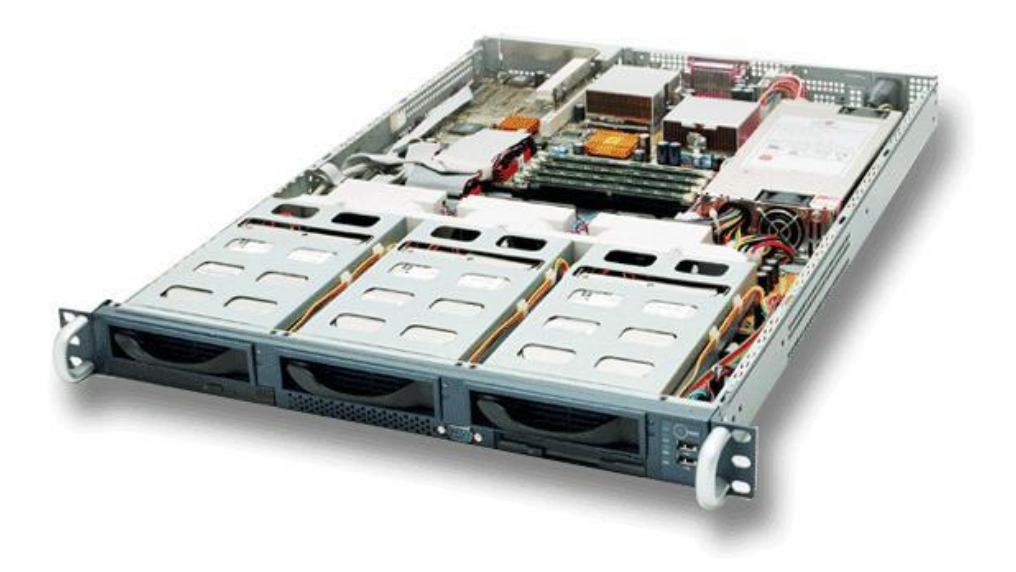

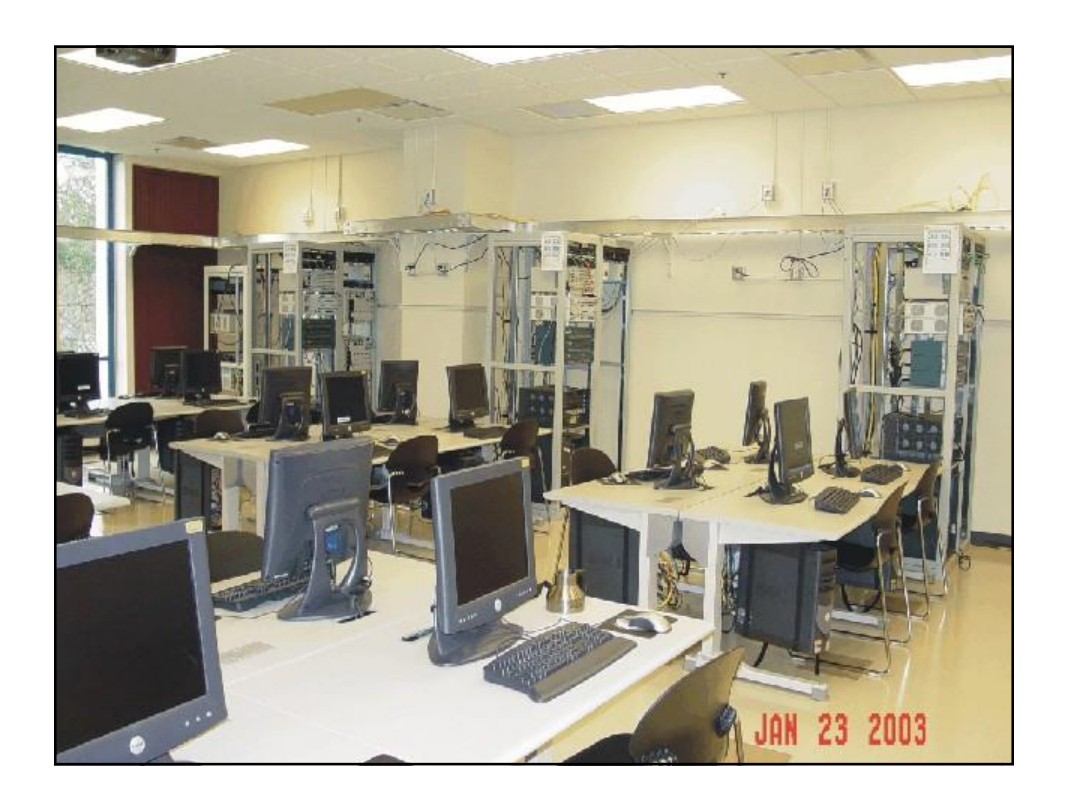

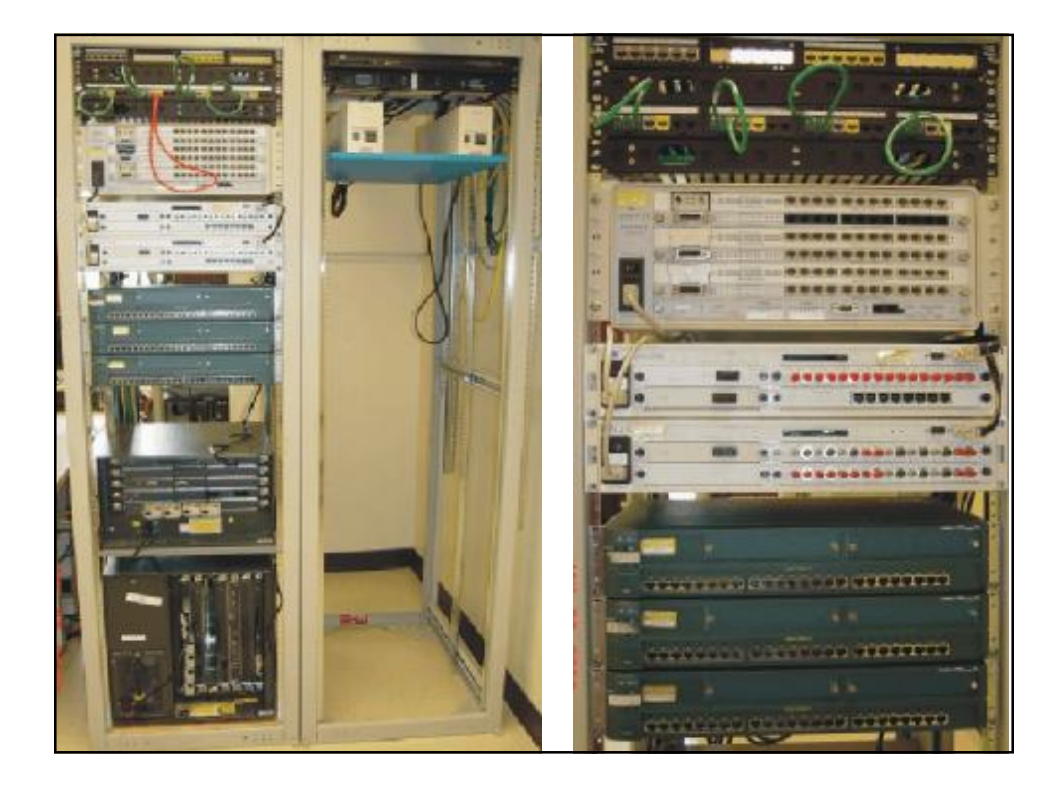

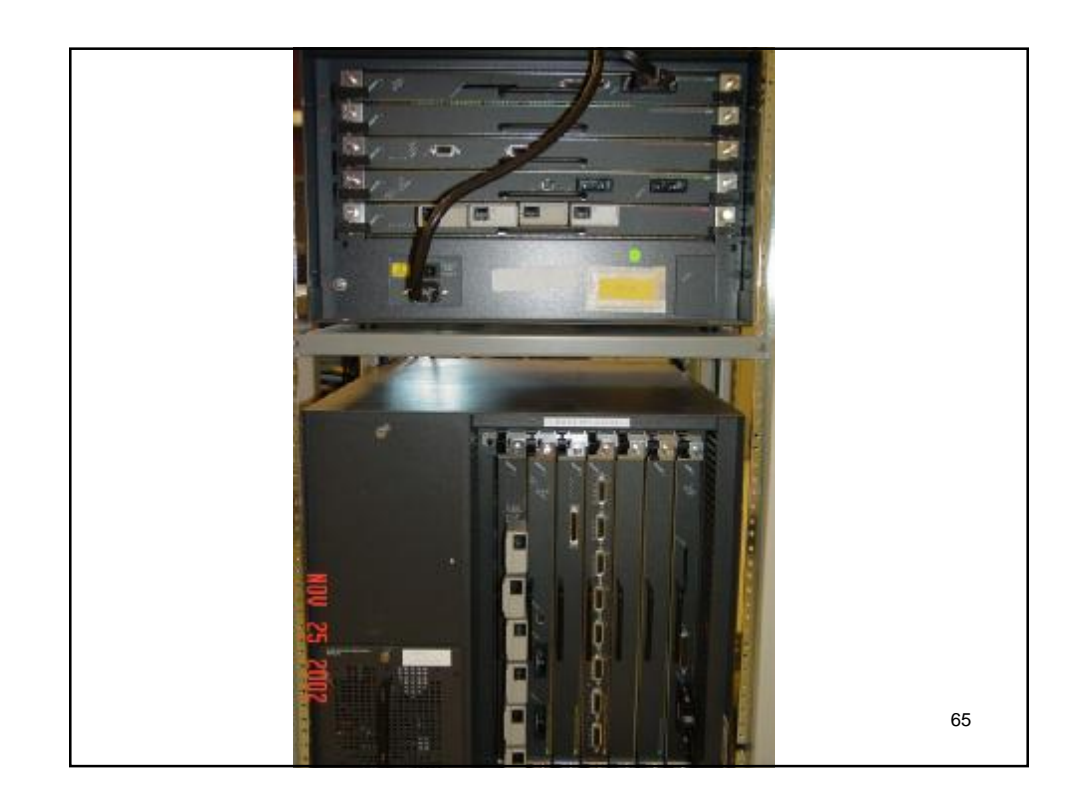

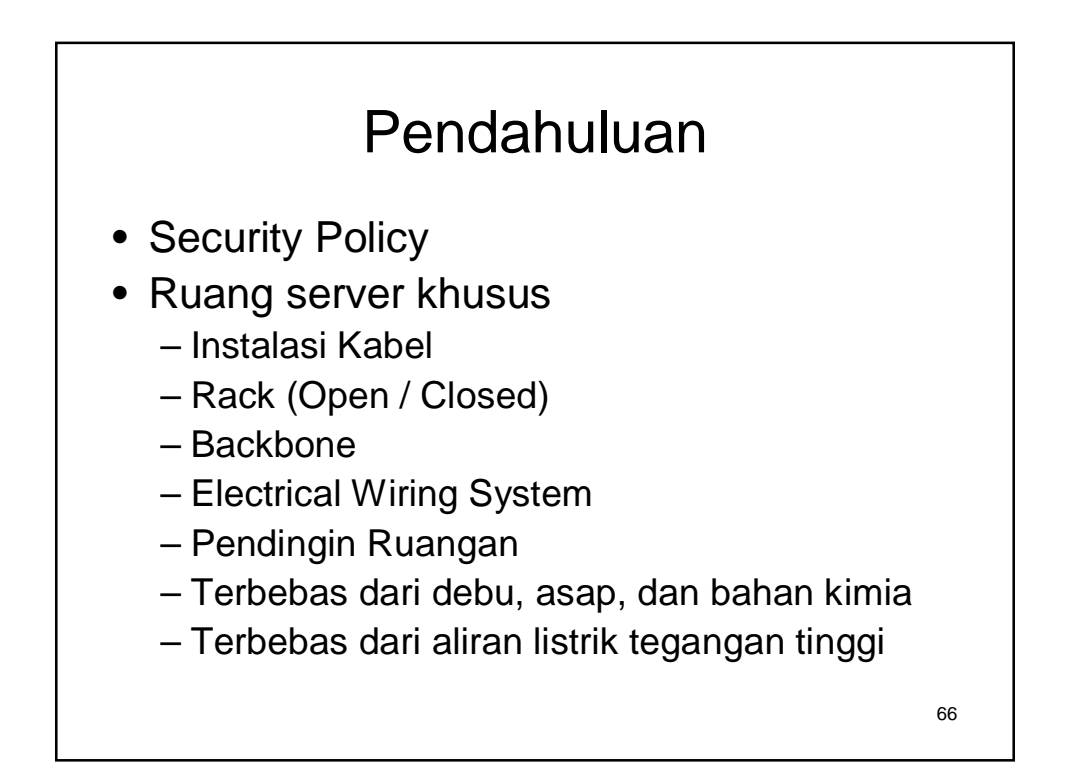

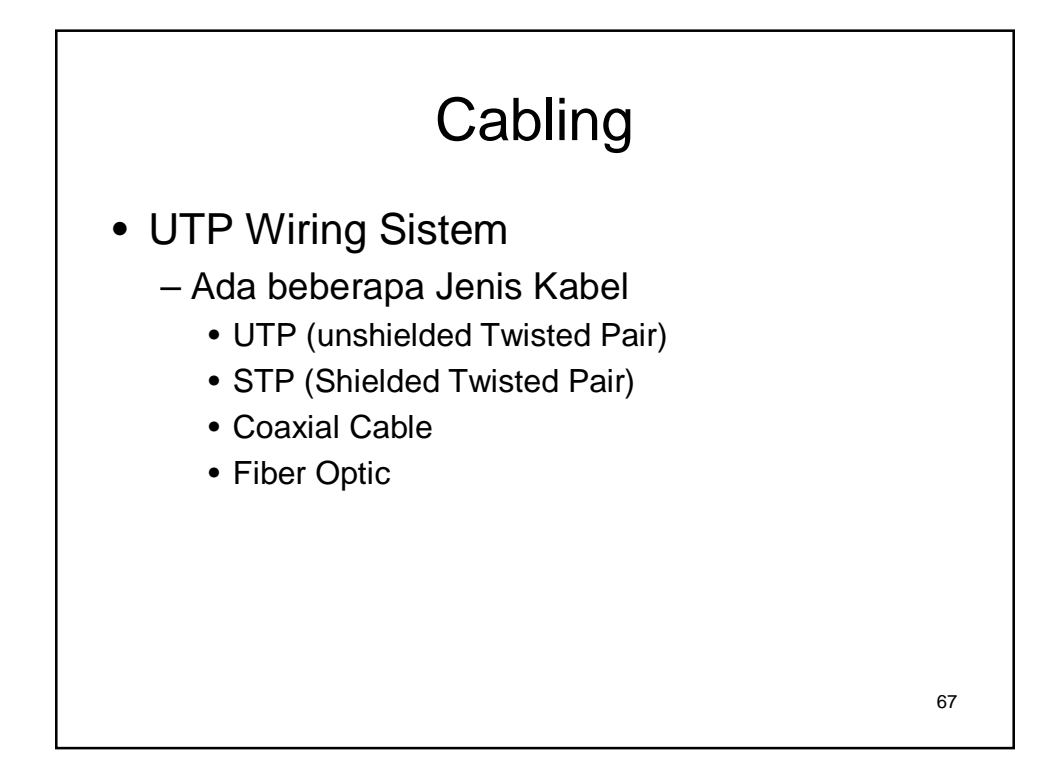

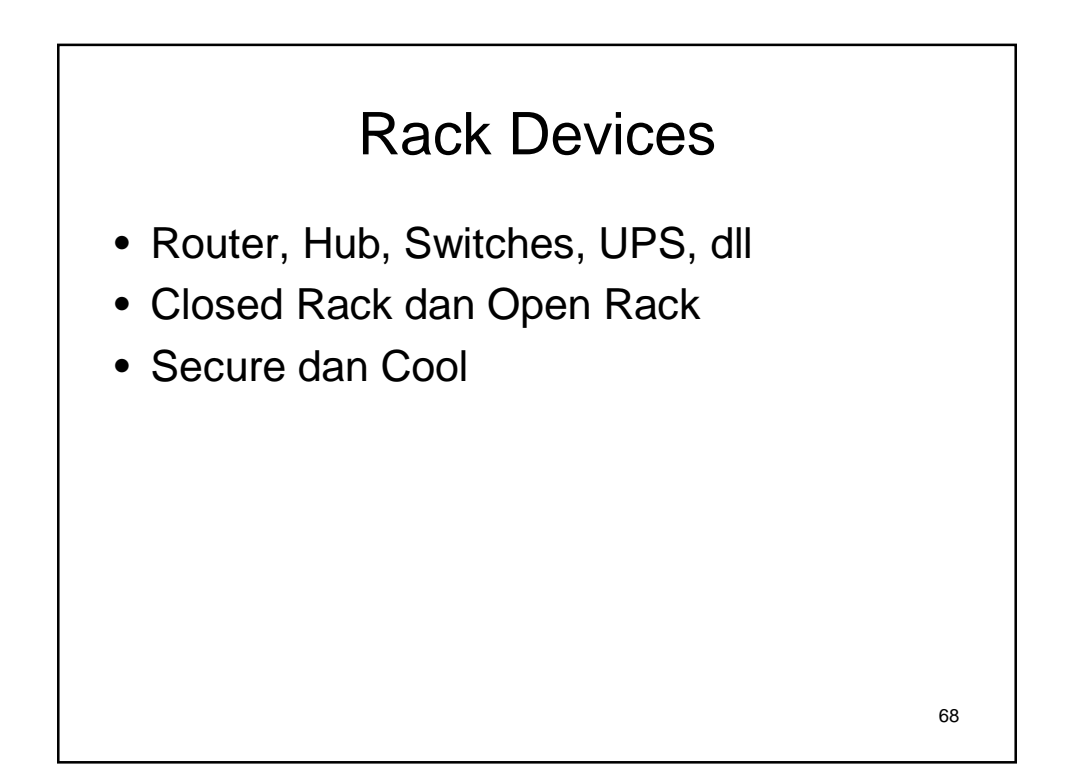

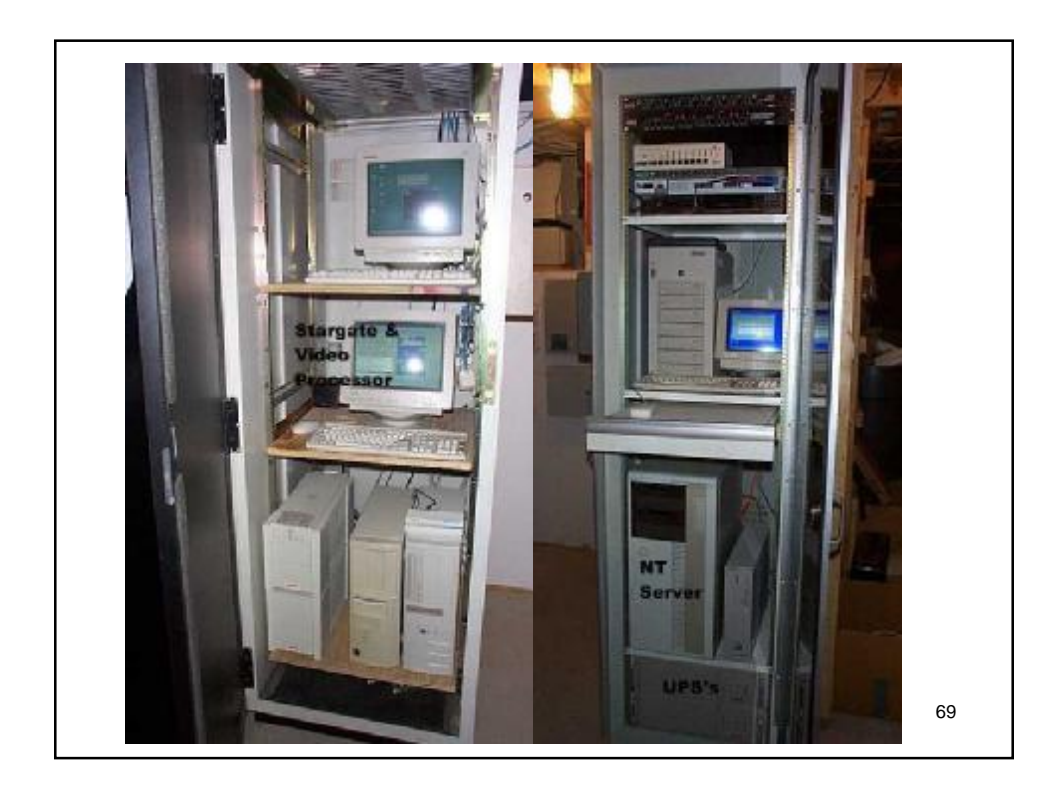

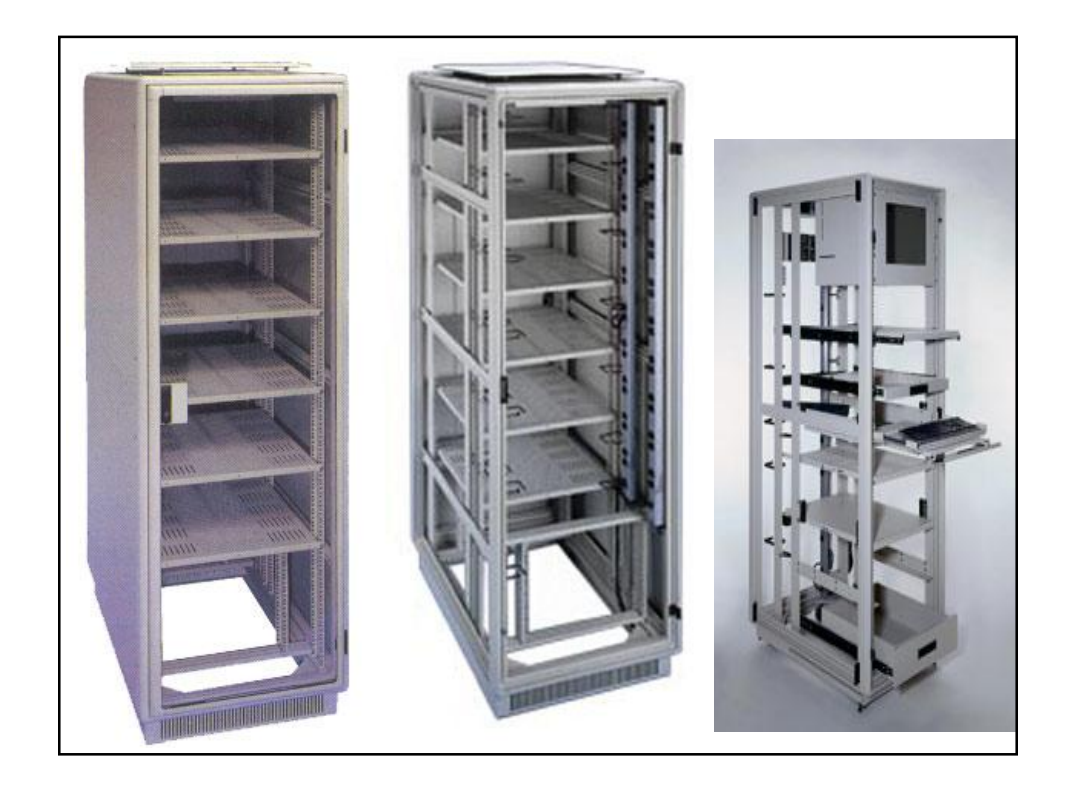

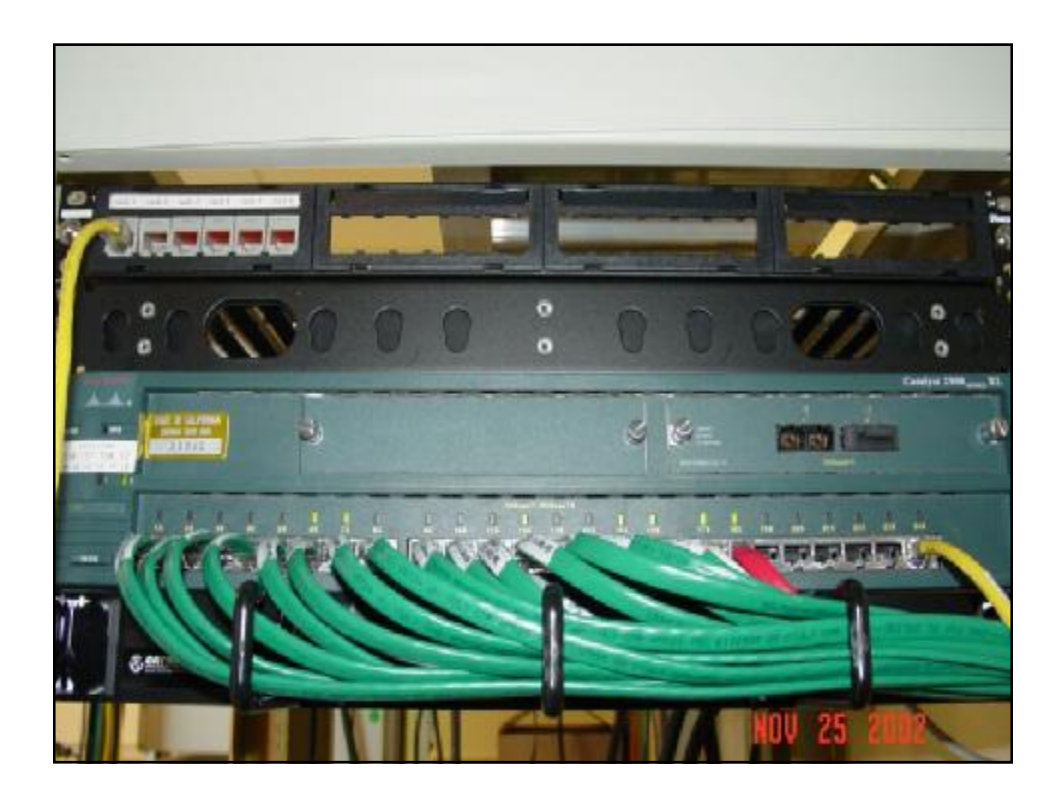

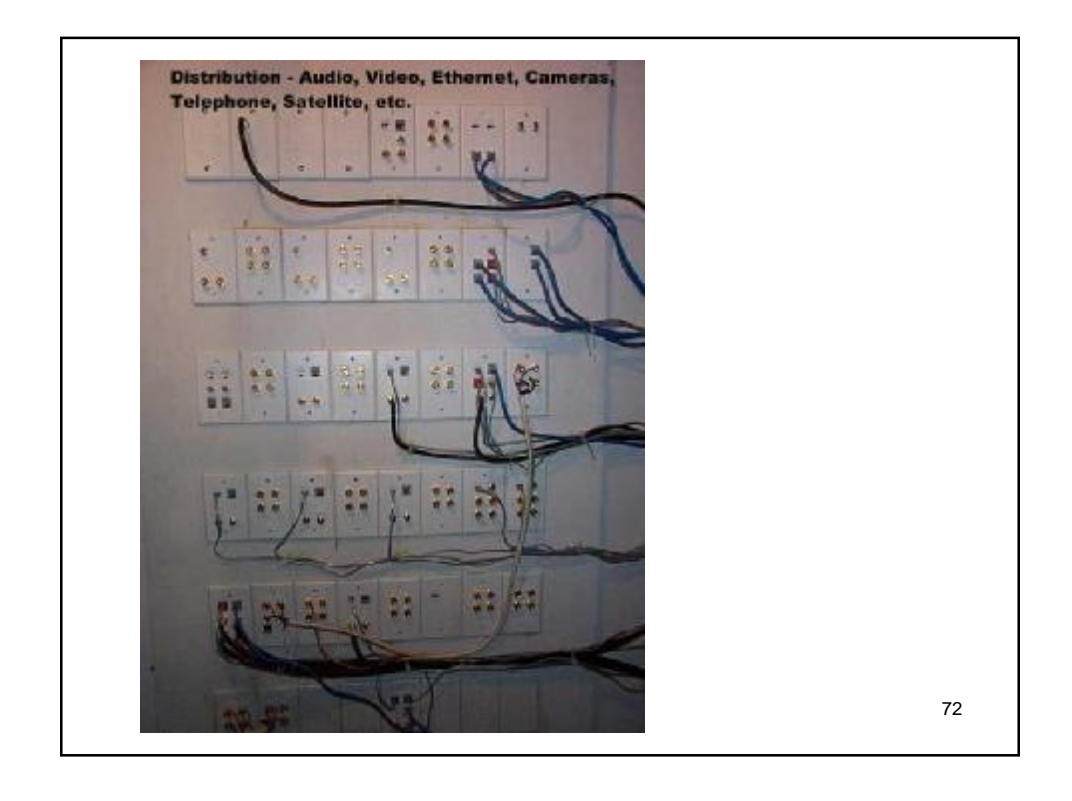

## Backbone

- Jaringan Tulang Punggung
	- Fiber optic, UTP, atau Coaxcial
	- Menggunakan kabel indoor atau outdoor
	- Jarak menentukan devices backbone
	- Merk kabel UTP biasanya Belden, LG, dll

## 74 Electrical Wiring System • Sistem listrik harus baik • Diperlukan grounded yang baik • Periksa ampere dan watt listriknya (stabilizer) • Berapa node – Setiap node berapa outlet • Koneksi dari PLN langsung atau dari UPS • Perhatikan lokasi panel induk

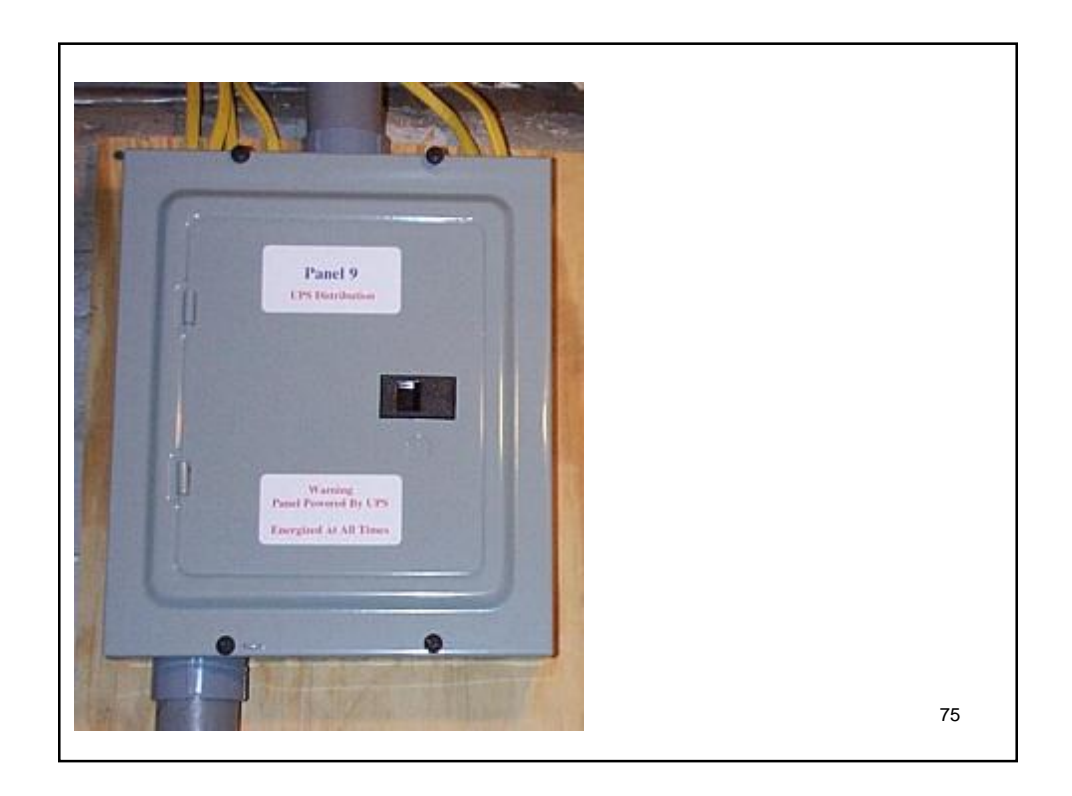

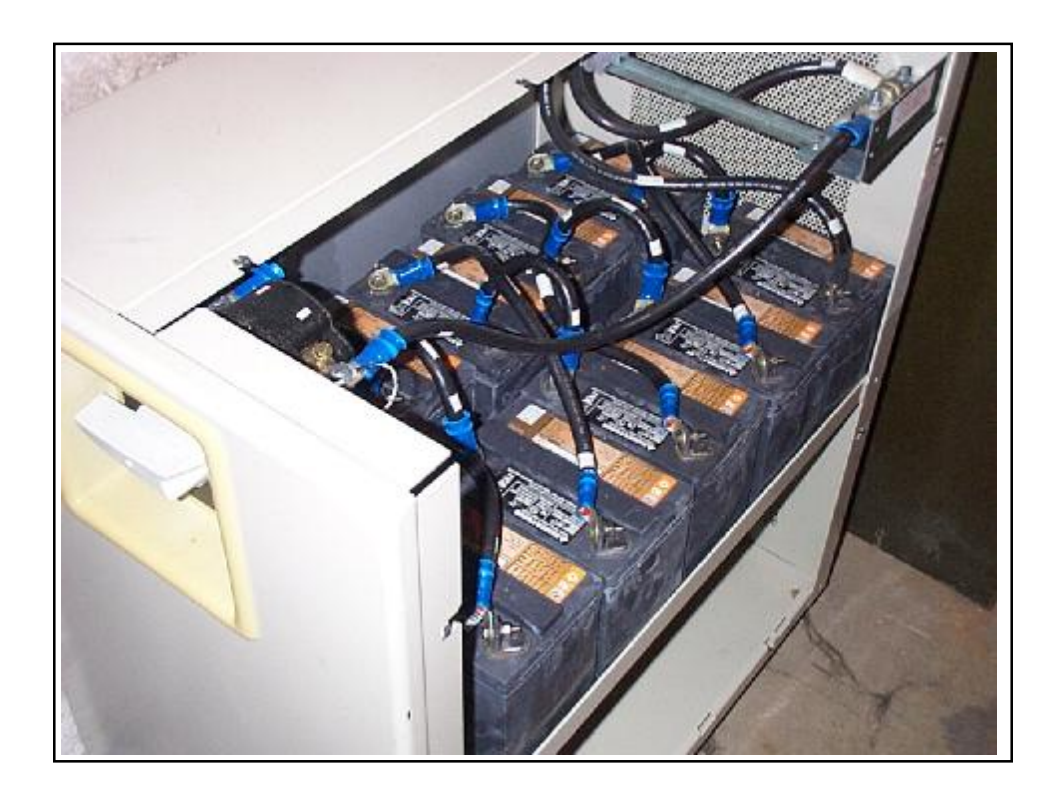

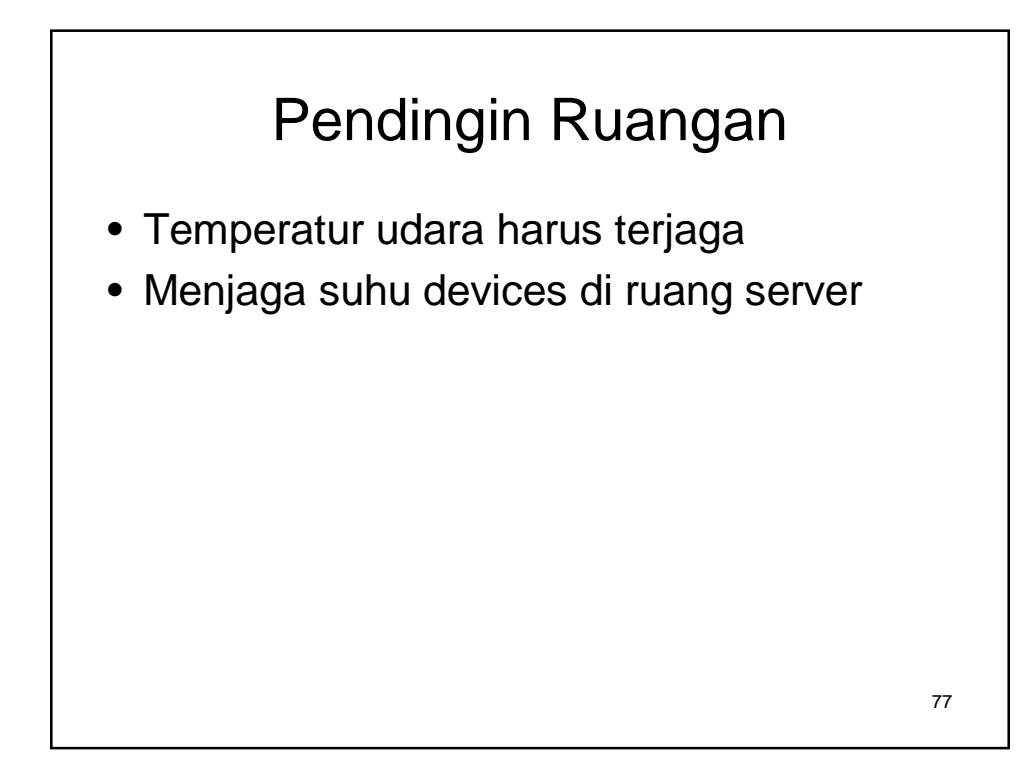

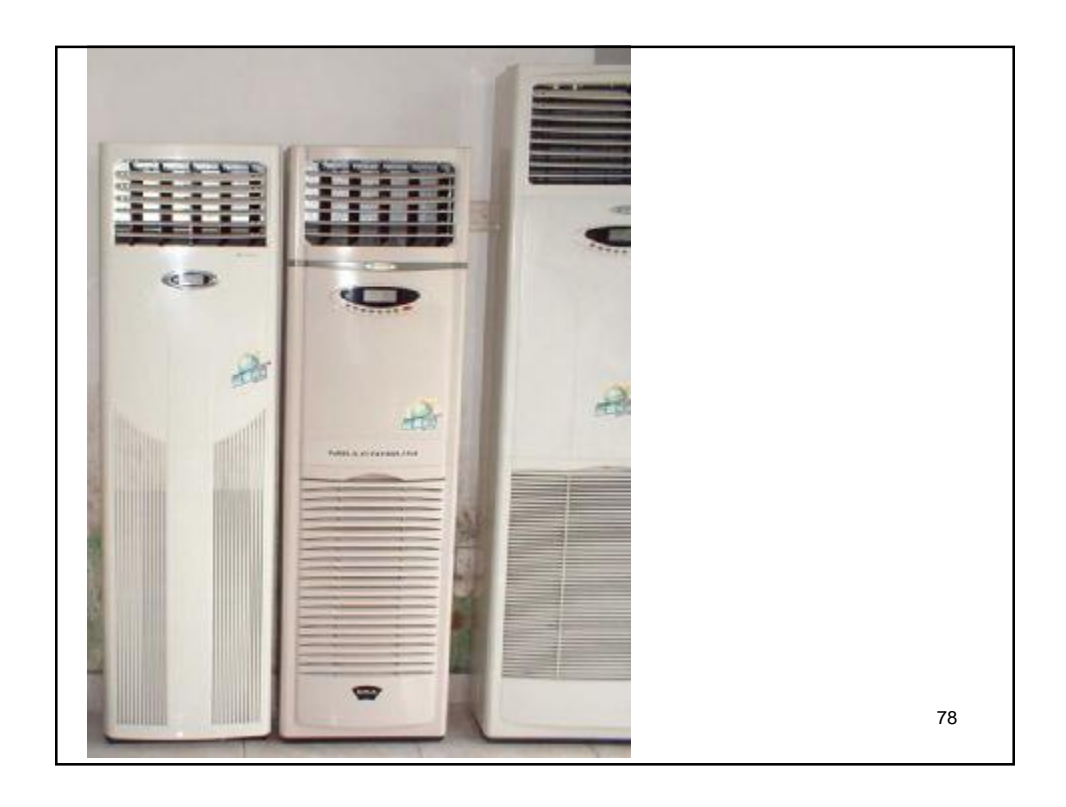

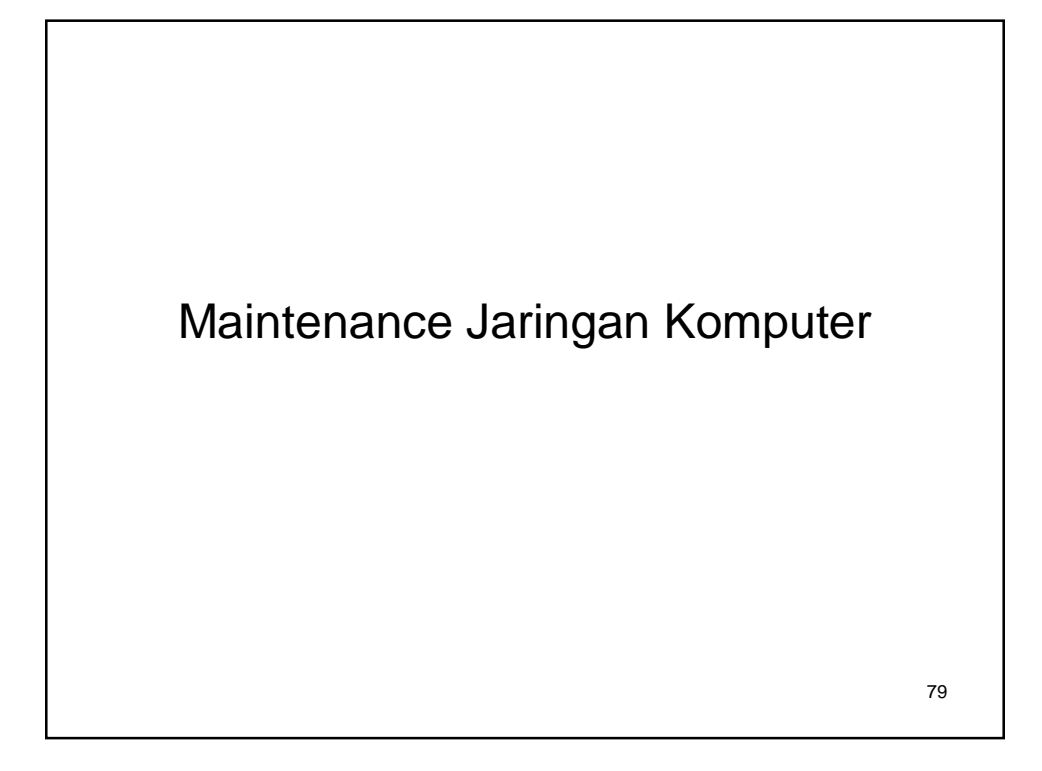

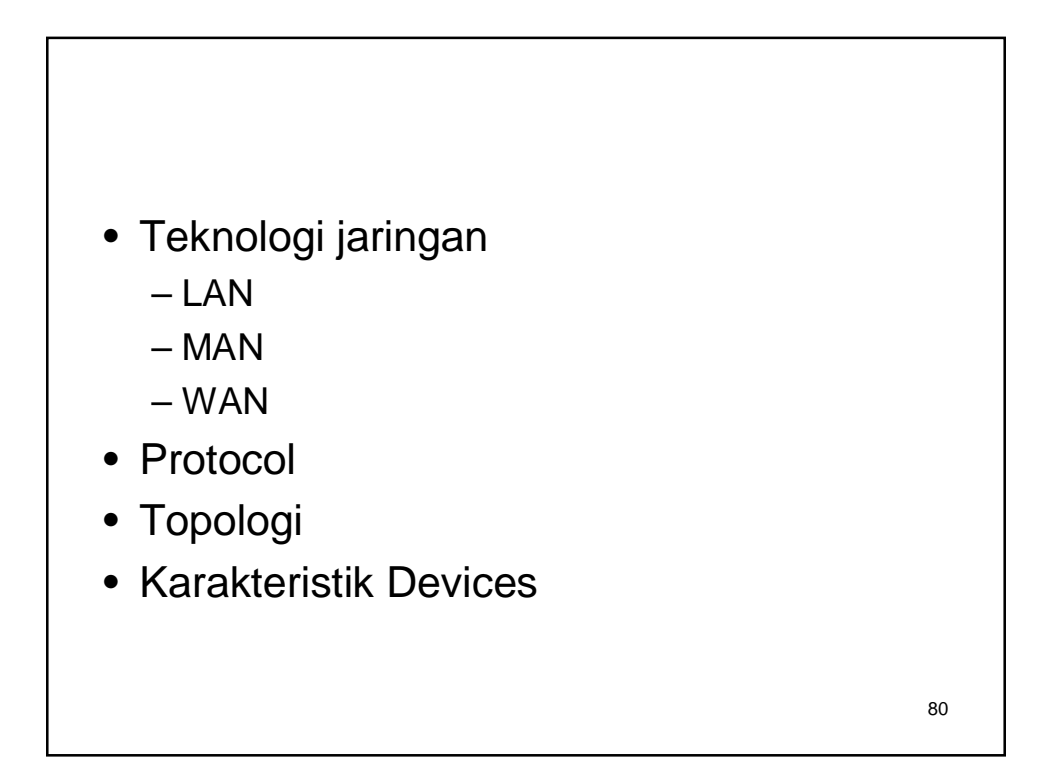

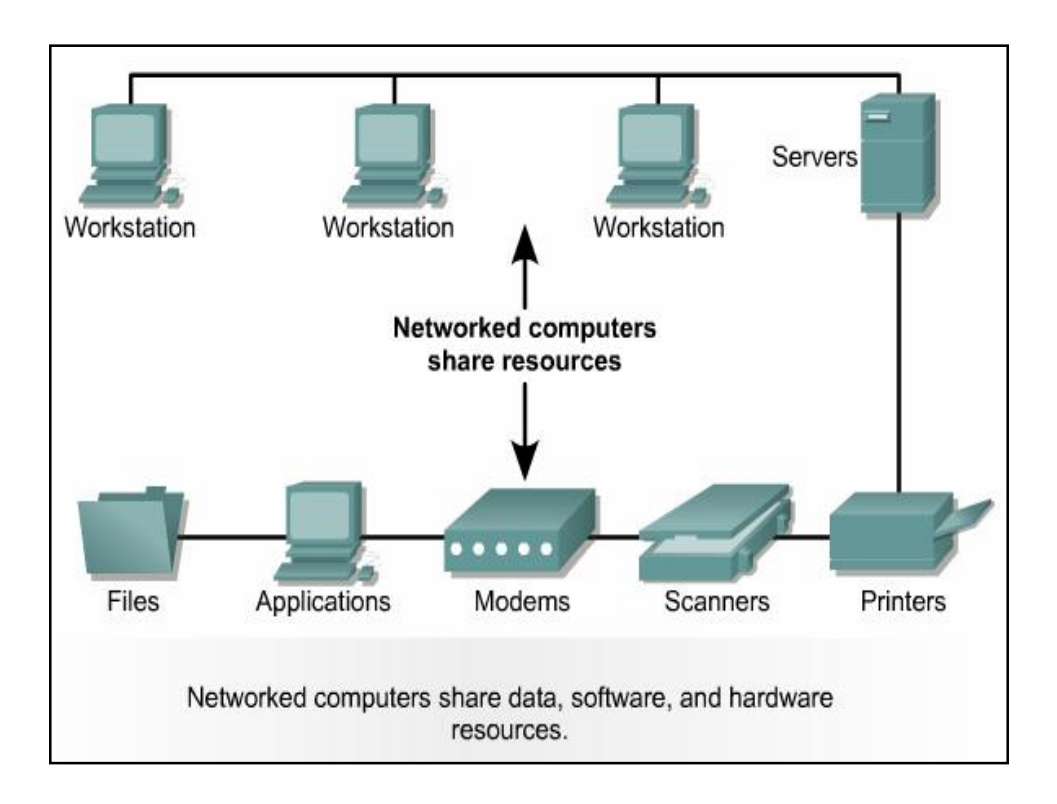

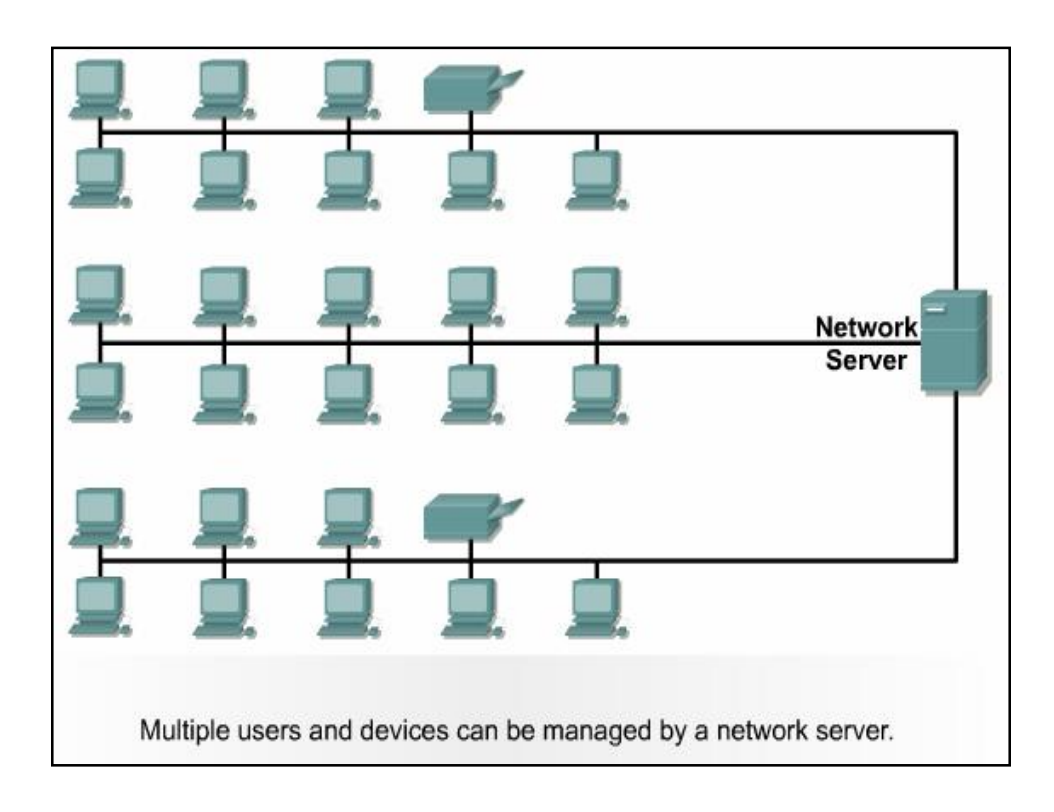

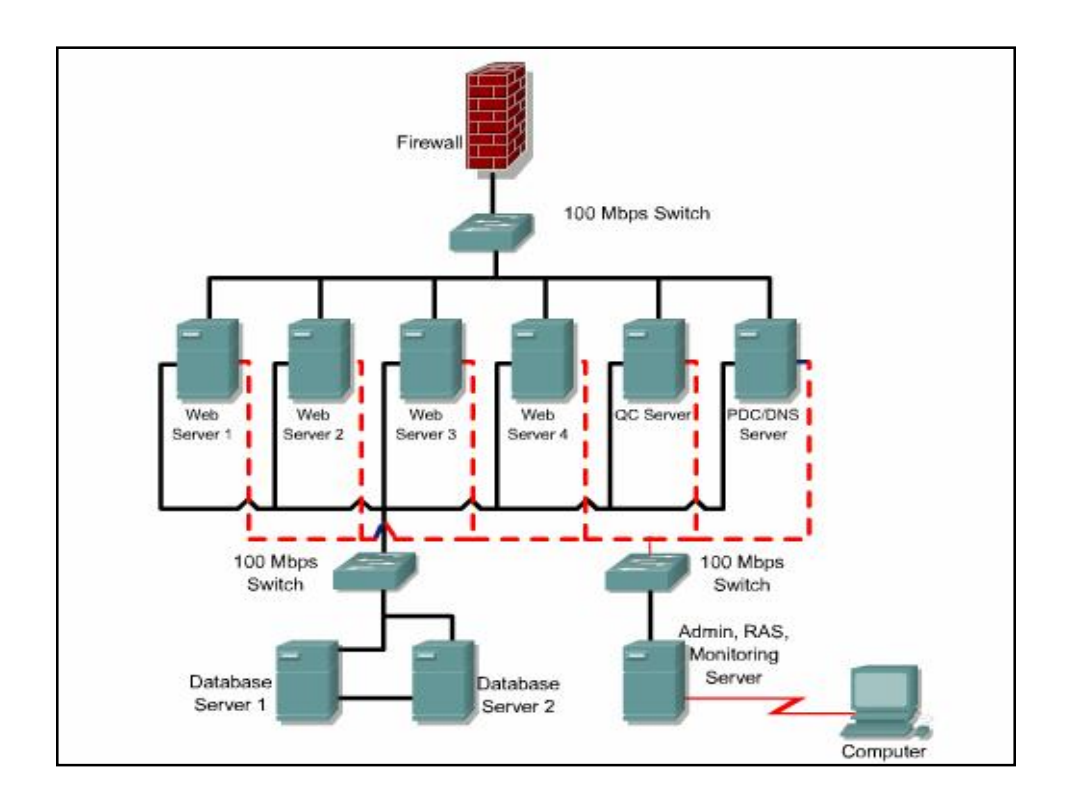

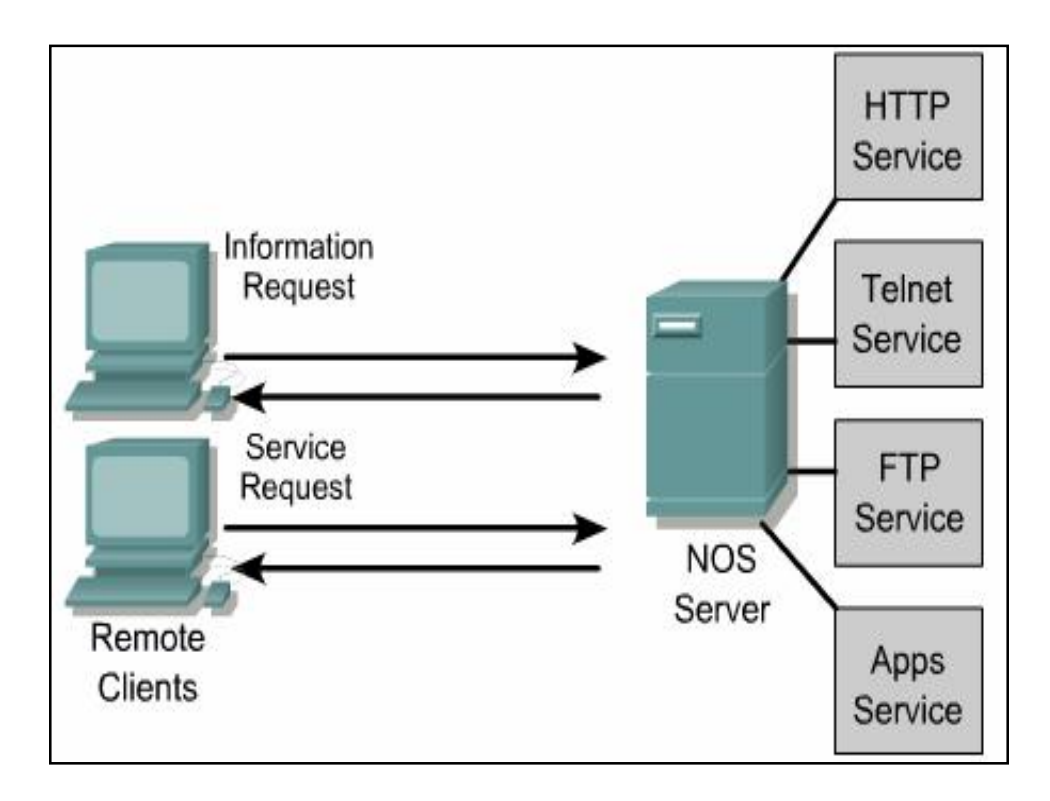

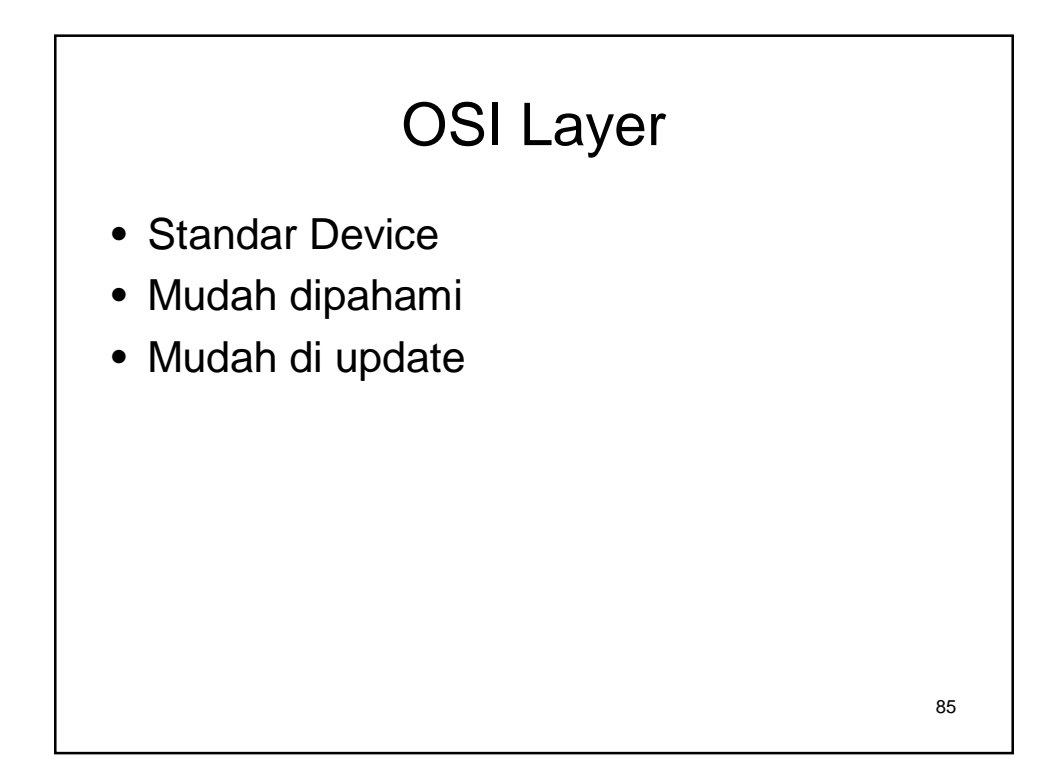

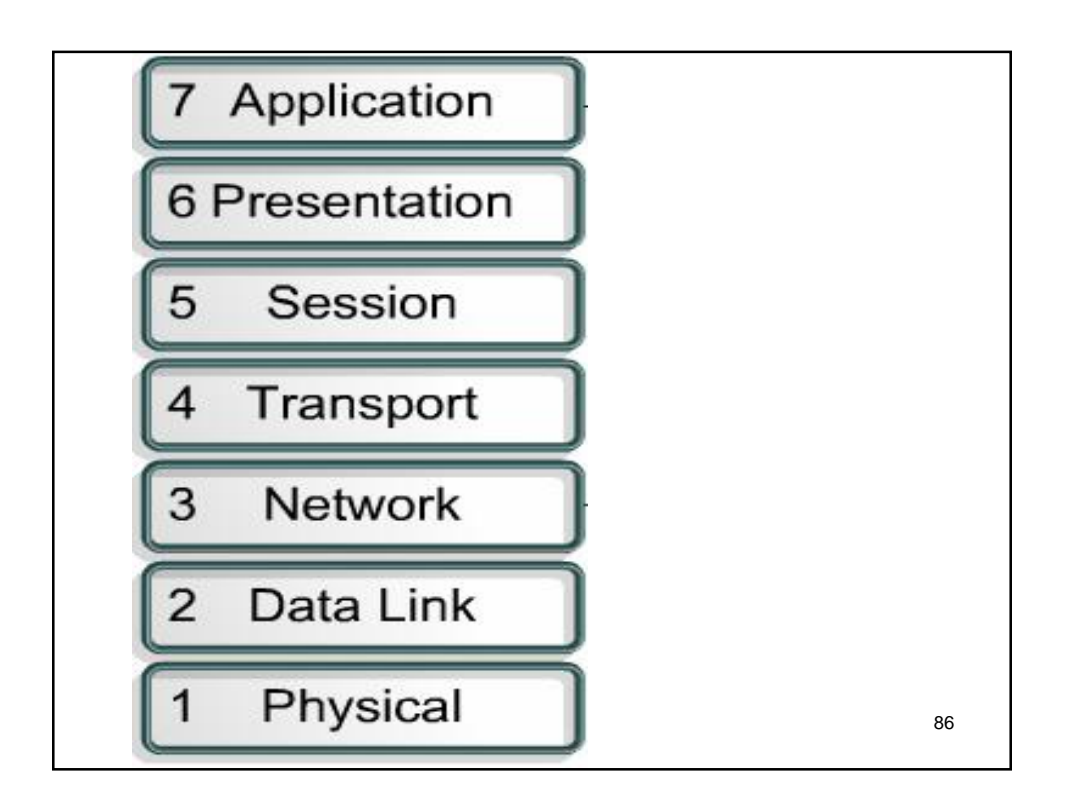

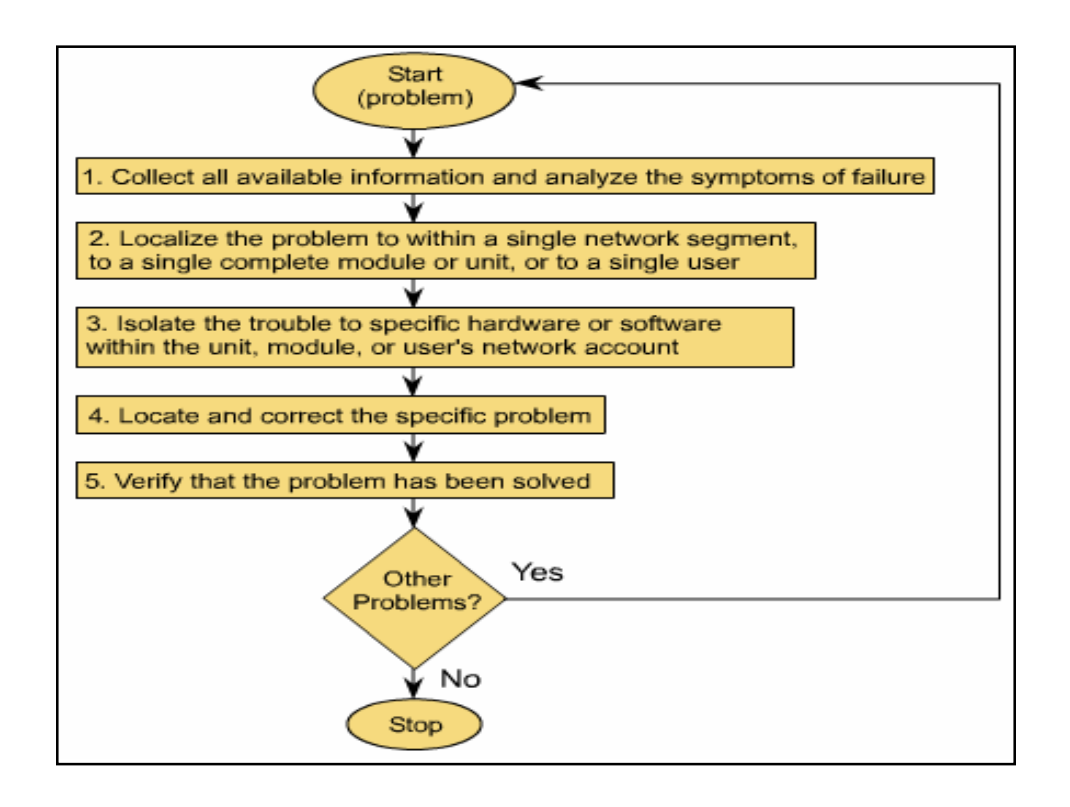

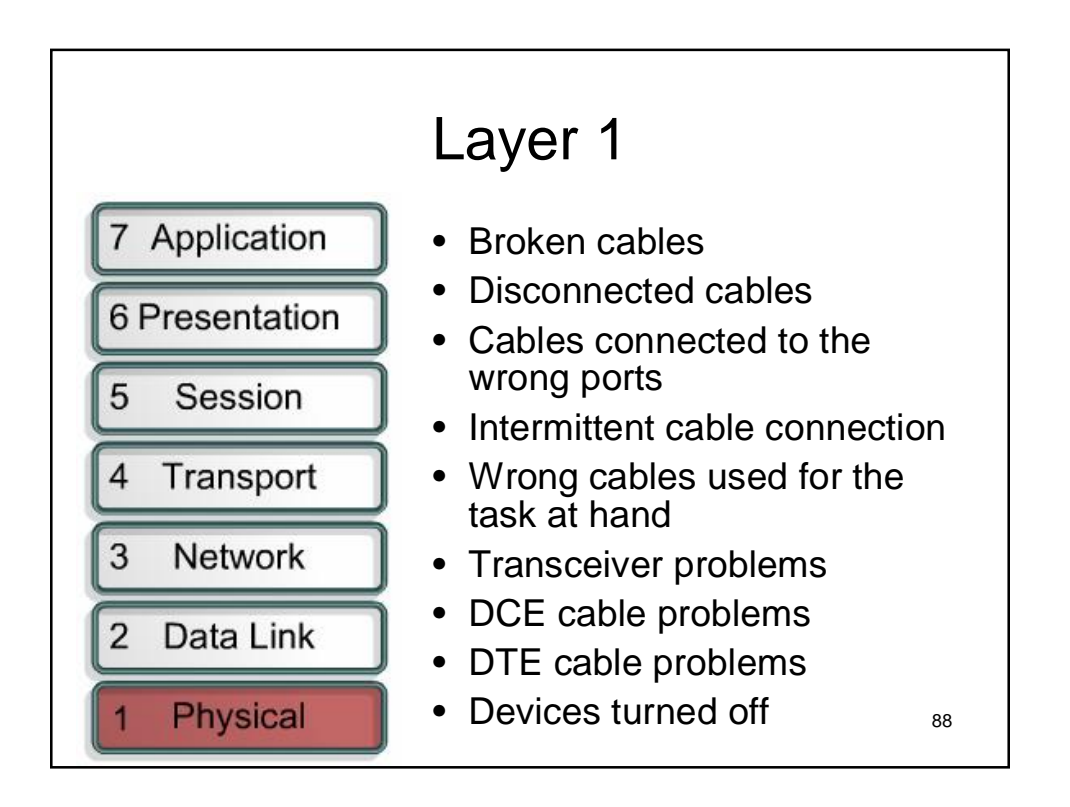

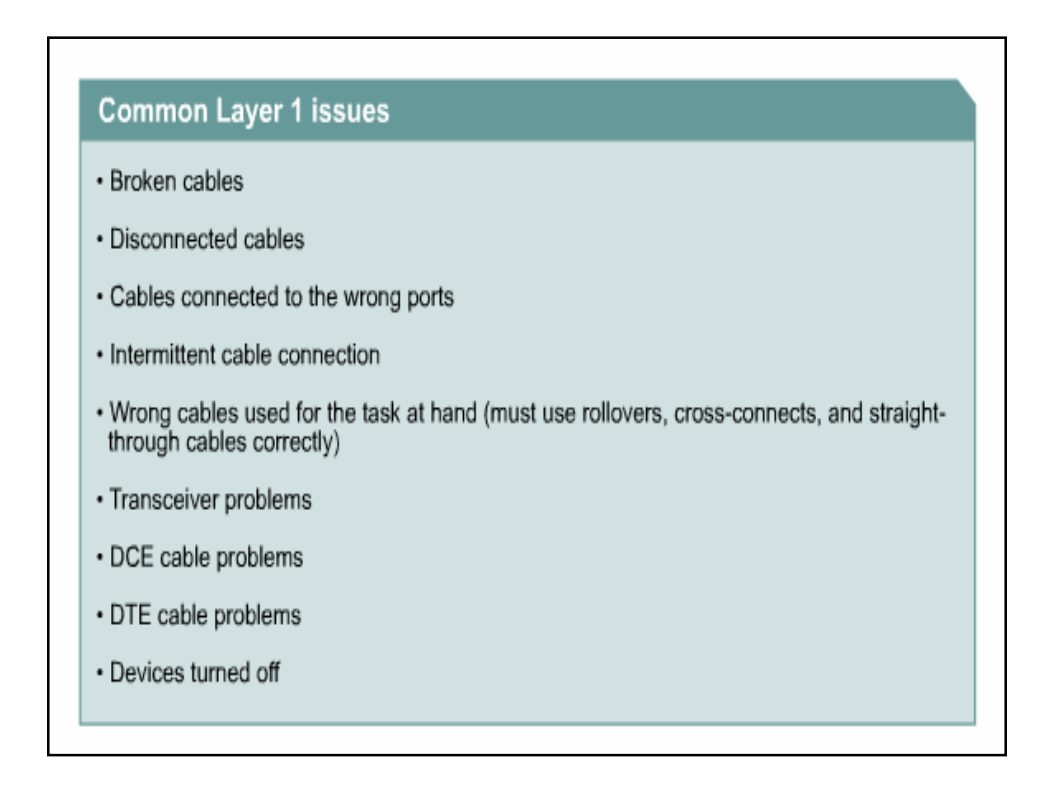

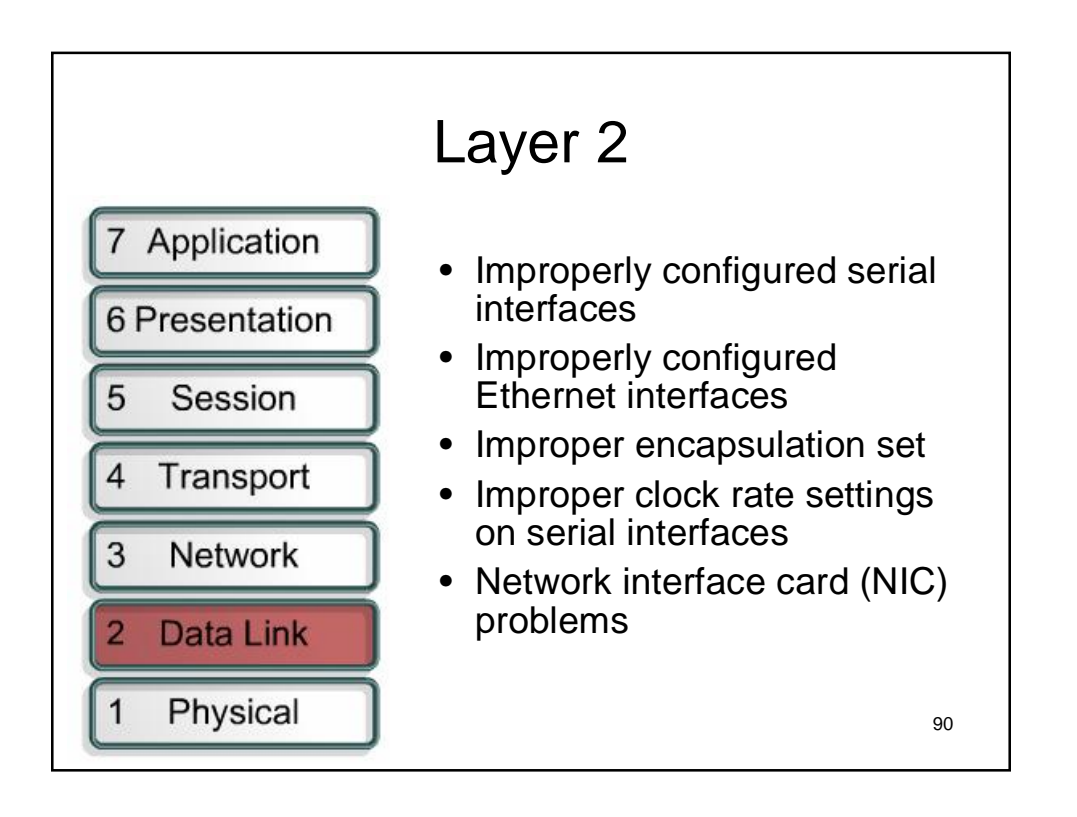

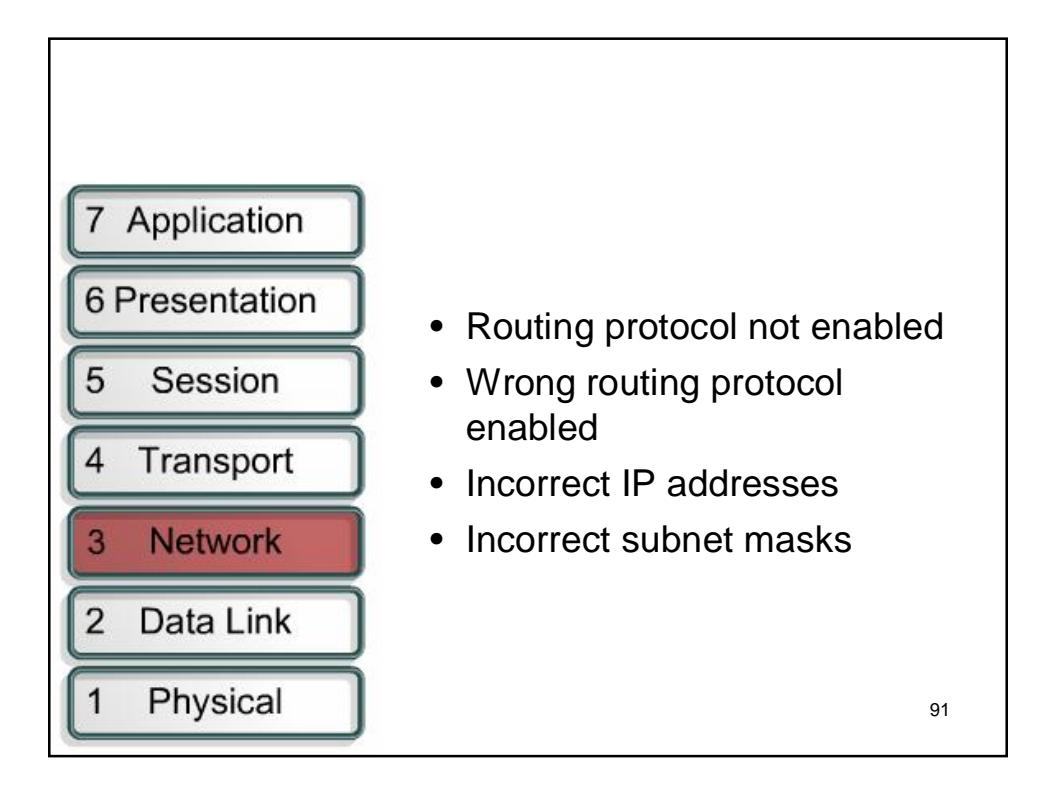

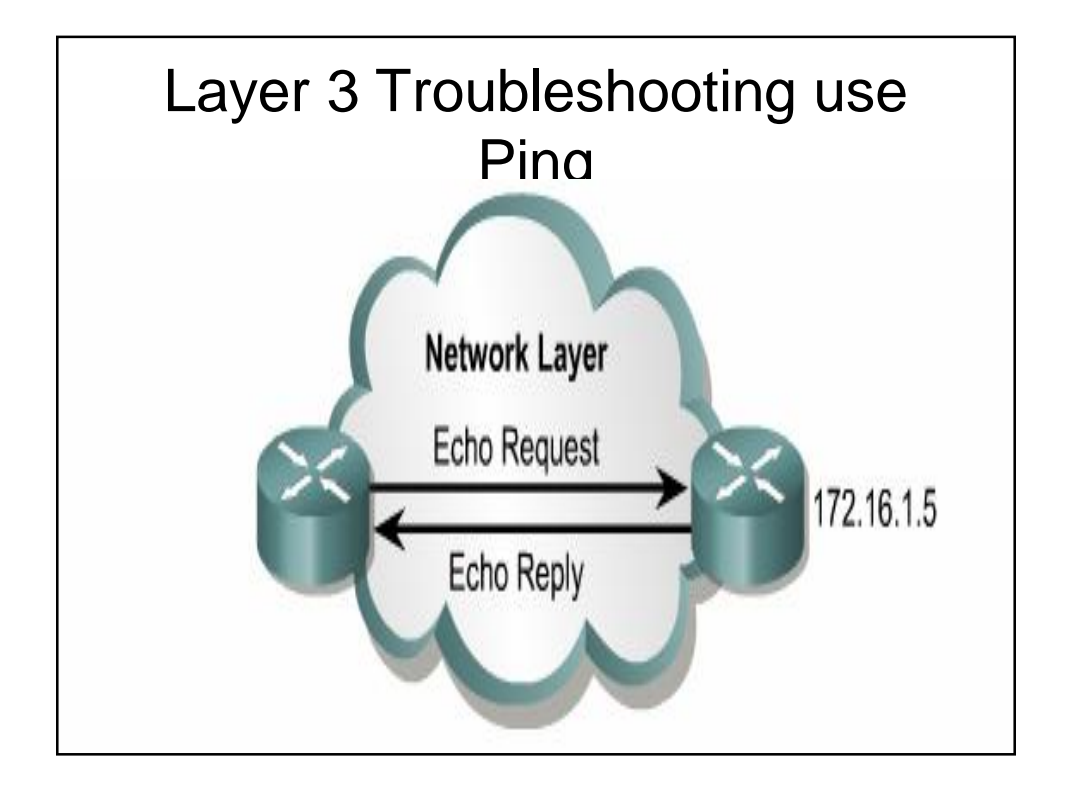

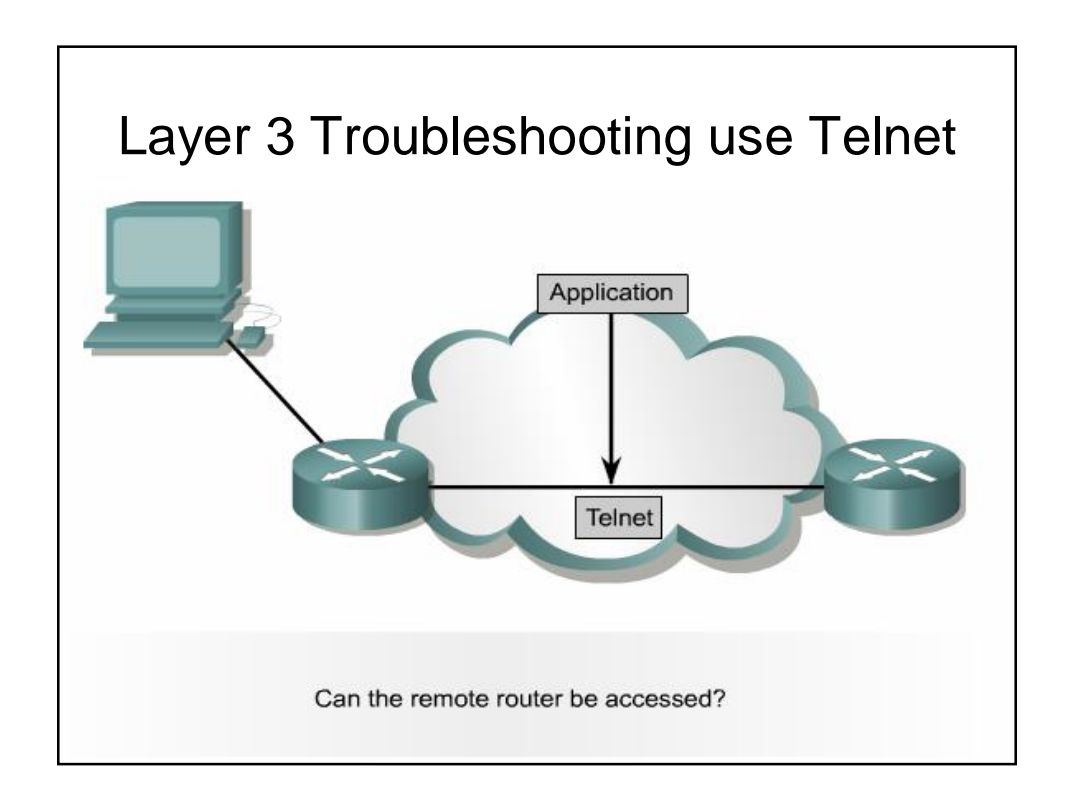

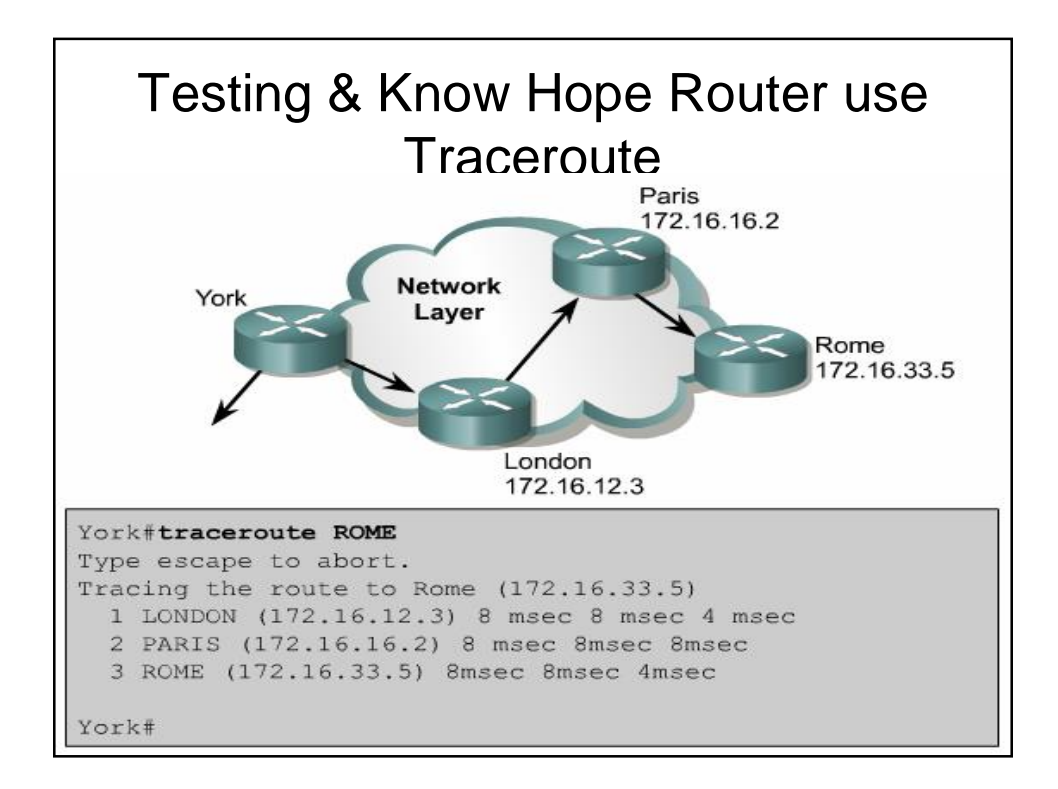